# **PyX Reference Manual**

Release 0.10

Jörg Lehmann, André Wobst

2007/10/03

http://pyx.sourceforge.net/

#### **Abstract**

PYX is a Python package for the creation of PostScript and PDF files. It combines an abstraction of the PostScript drawing model with a TeX/LaTeX interface. Complex tasks like 2d and 3d plots in publication-ready quality are built out of these primitives.

## **CONTENTS**

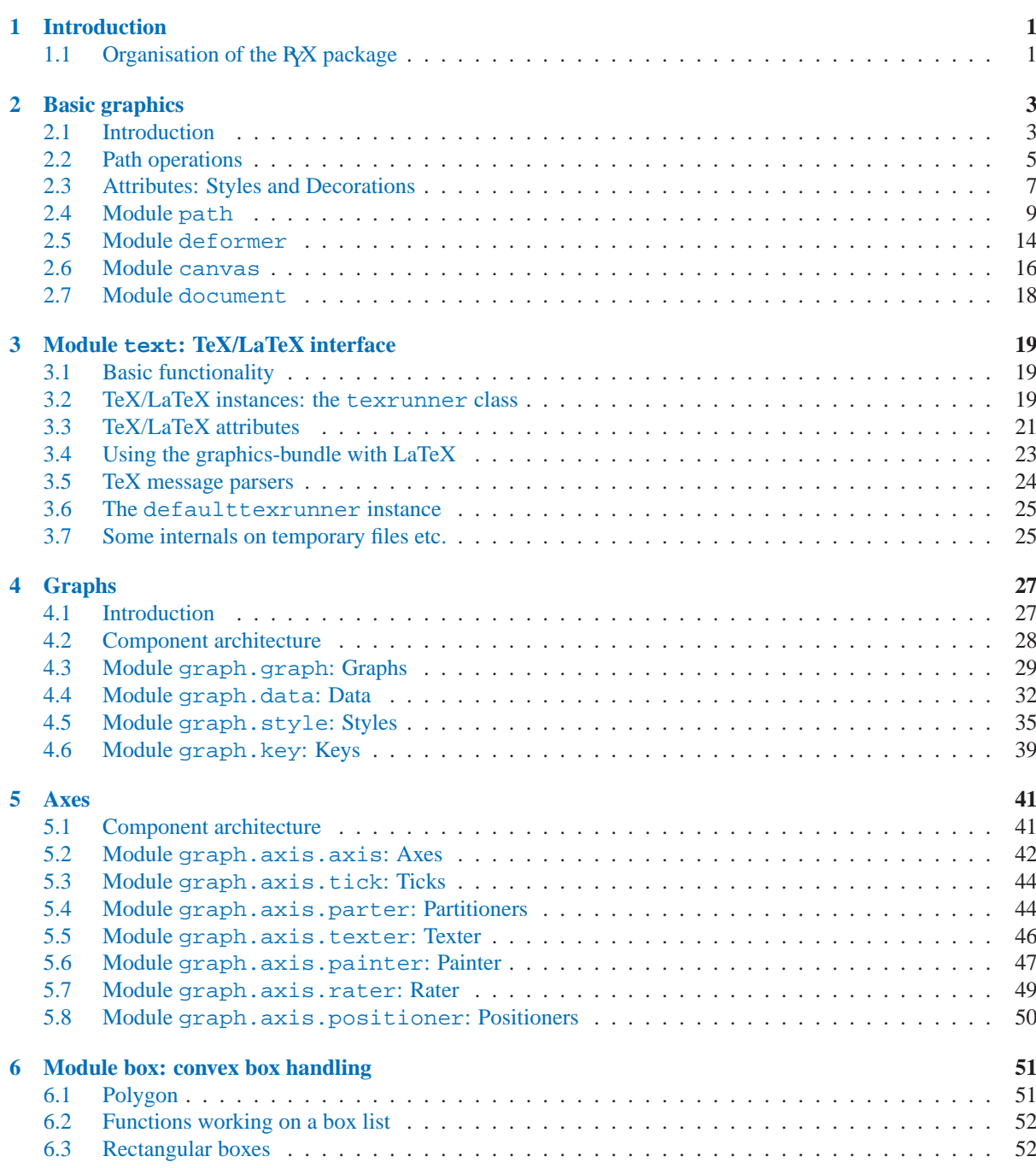

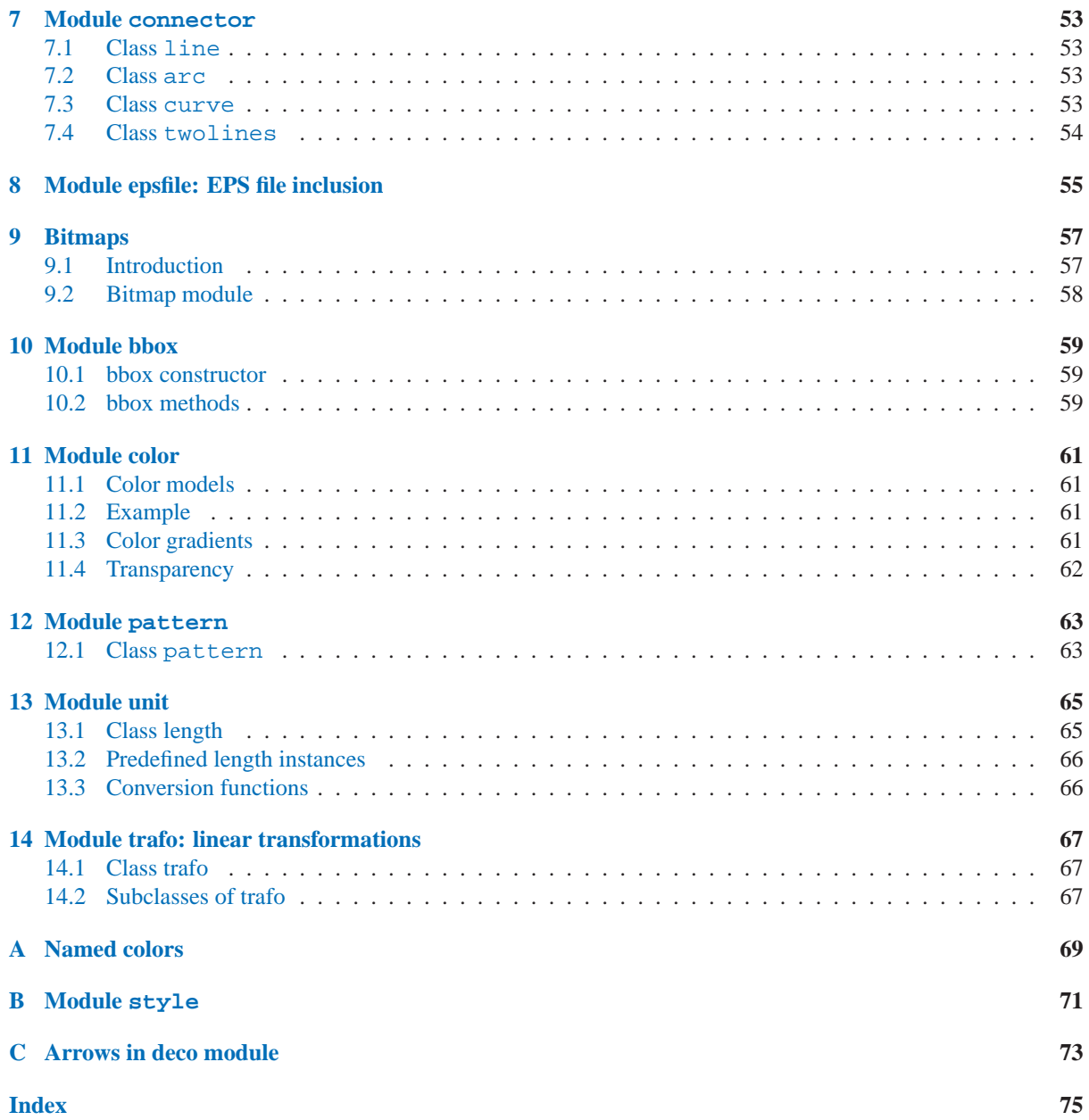

## Introduction

<span id="page-6-0"></span>PYX is a Python package for the creation of vector graphics. As such it readily allows one to generate encapsulated PostScript files by providing an abstraction of the PostScript graphics model. Based on this layer and in combination with the full power of the Python language itself, the user can just code any complexity of the figure wanted. PyX distinguishes itself from other similar solutions by its TEX/LATEX interface that enables one to make direct use of the famous high quality typesetting of these programs.

A major part of PYX on top of the already described basis is the provision of high level functionality for complex tasks like 2d plots in publication-ready quality.

## 1.1 Organisation of the R<sub>X</sub> package

The PYX package is split in several modules, which can be categorised in the following groups

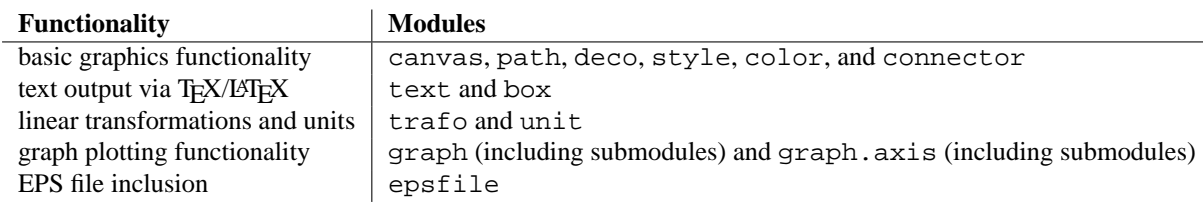

These modules (and some other less import ones) are imported into the module namespace by using

from pyx import \*

at the beginning of the Python program. However, in order to prevent namespace pollution, you may also simply use 'import pyx'. Throughout this manual, we shall always assume the presence of the above given import line.a

## Basic graphics

### <span id="page-8-0"></span>2.1 Introduction

The path module allows one to construct PostScript-like *paths*, which are one of the main building blocks for the generation of drawings. A PostScript path is an arbitrary shape consisting of straight lines, arc segments and cubic Bézier curves. Such a path does not have to be connected but may also comprise several disconnected segments, which will be called *subpaths* in the following.

XXX example for paths and subpaths (figure)

Usually, a path is constructed by passing a list of the path primitives moveto, lineto, curveto, etc., to the constructor of the path class. The following code snippet, for instance, defines a path *p* that consists of a straight line from the point  $(0, 0)$  to the point  $(1, 1)$ 

```
from pyx import *
p = path.path(path.moveto(0, 0), path.lineto(1, 1))
```
Equivalently, one can also use the predefined path subclass line and write

```
p = pathu line(0, 0, 1, 1)
```
While already some geometrical operations can be performed with this path (see next section), another R<sub>X</sub>X object is needed in order to actually being able to draw the path, namely an instance of the canvas class. By convention, we use the name *c* for this instance:

 $c = \text{canvas}.\text{canvas}()$ 

In order to draw the path on the canvas, we use the stroke() method of the canvas class, i.e.,

```
c.stroke(p)
c.writeEPSfile("line")
```
To complete the example, we have added a writeEPSfile() call, which writes the contents of the canvas to the file 'line.eps'. Note that an extension '.eps' is added automatically, if not already present in the given filename. Similarly, if you want to generate a PDF file instead, use

c.writePDFfile("line")

As a second example, let us define a path which consists of more than one subpath:

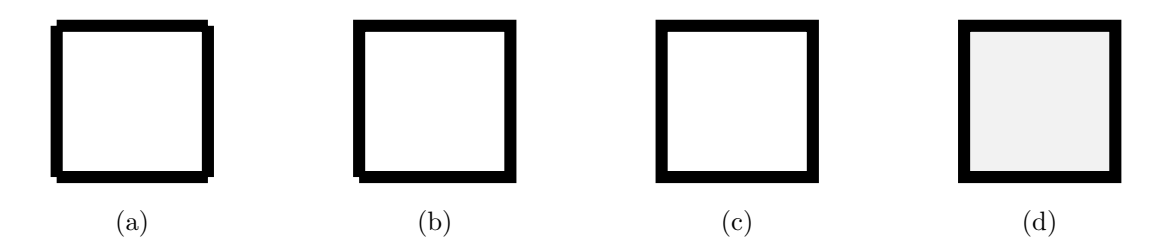

Figure 2.1: Rectangle consisting of (a) four separate lines, (b) one open path, and (c) one closed path. (d) Filling a path always closes it automatically.

```
cross = path.path(path.moveto(0, 0), path.rlineto(1, 1),
                  path.moveto(1, 0), path.rlineto(-1, 1))
```
The first subpath is again a straight line from  $(0, 0)$  to  $(1, 1)$ , with the only difference that we now have used the rlineto class, whose arguments count relative from the last point in the path. The second moveto instance opens a new subpath starting at the point  $(1, 0)$  and ending at  $(0, 1)$ . Note that although both lines intersect at the point  $(1/2, 1/2)$ , they count as disconnected subpaths. The general rule is that each occurrence of a moveto instance opens a new subpath. This means that if one wants to draw a rectangle, one should not use

```
rect1 = path.path(path.moveto(0, 0), path.lineto(0, 1),path.moveto(0, 1), path.lineto(1, 1),
                  path.moveto(1, 1), path.lineto(1, 0),
                  path.moveto(1, 0), path.lineto(0, 0))
```
which would construct a rectangle out of four disconnected subpaths (see Fig. 2.1a). In a better solution (see Fig. 2.1b), the pen is not lifted between the first and the last point:

```
rect2 = path.path(path.moveto(0, 0), path.lineto(0, 1),path.lineto(1, 1), path.lineto(1, 0),
                 path.lineto(0, 0))
```
However, as one can see in the lower left corner of Fig. 2.1b, the rectangle is still incomplete. It needs to be closed, which can be done explicitly by using for the last straight line of the rectangle (from the point  $(0, 1)$  back to the origin at  $(0, 0)$ ) the closepath directive:

```
rect3 = path.path(path.moveto(0, 0), path.lineto(0, 1),
                  path.lineto(1, 1), path.lineto(1, 0),
                  path.closepath())
```
The closepath directive adds a straight line from the current point to the first point of the current subpath and furthermore *closes* the sub path, i.e., it joins the beginning and the end of the line segment. This results in the intended rectangle shown in Fig. 2.1c. Note that filling the path implicitly closes every open subpath, as is shown for a single subpath in Fig. 2.1d), which results from

c.stroke(rect2, [deco.filled([color.grey(0.95)])])

Here, we supply as second argument of the stroke() method a list which in the present case only consists of a single element, namely the so called decorator deco. filled. As it name says, this decorator specifies that the path is not only being stroked but also filled with the given color. More information about decorators, styles and other attributes which can be passed as elements of the list can be found in Sect. 2.3. More details on the available path elements can be found in Sect. 2.4.2.

To conclude this section, we should not forget to mention that rectangles are, of course, predefined in PYX, so

<span id="page-10-0"></span>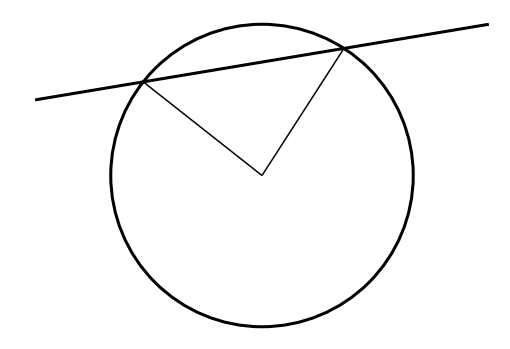

Figure 2.2: Example: Intersection of circle with line yielding two radii.

above we could have as well written

```
rect2 = path.rect(0, 0, 1, 1)
```
Here, the first two arguments specify the origin of the rectangle while the second two arguments define its width and height, respectively. For more details on the predefined paths, we refer the reader to Sect. 2.4.5.

## 2.2 Path operations

Often, one wants to perform geometrical operations with a path before placing it on a canvas by stroking or filling it. For instance, one might want to intersect one path with another one, split the paths at the intersection points, and then join the segments together in a new way. R<sub>Y</sub>X supports such tasks by means of a number of path methods, which we will introduce in the following.

Suppose you want to draw the radii to the intersection points of a circle with a straight line. This task can be done using the following code which results in Fig. 2.2

```
from pyx import *
c = canvas.canvas()
circle = path.circle(0, 0, 2)line = pathuine(-3, 1, 3, 2)c.stroke(circle, [style.linewidth.Thick])
c.stroke(line, [style.linewidth.Thick])
isects_circle, isects_line = circle.intersect(line)
for isect in isects circle:
    isectx, isecty = circle.at(isect)
    c.stroke(path.line(0, 0, isectx, isecty))
c.writeEPSfile("radii")
c.writePDFfile("radii")
```
Here, the basic elements, a circle around the point  $(0, 0)$  with radius 2 and a straight line, are defined. Then, passing the *line*, to the intersect() method of *circle*, we obtain a tuple of parameter values of the intersection points. The first element of the tuple is a list of parameter values for the path whose intersect() method has been called, the second element is the corresponding list for the path passed as argument to this method. In the present example, we only need one list of parameter values, namely *isects\_circle*. Using the at() path method to obtain the point corresponding to the parameter value, we draw the radii for the different intersection points.

Another powerful feature of  $R_XX$  is its ability to split paths at a given set of parameters. For instance, in order to fill in the previous example the segment of the circle delimited by the straight line (cf. Fig. 2.3), one first has to construct a path corresponding to the outline of this segment. The following code snippet yields this *segment*

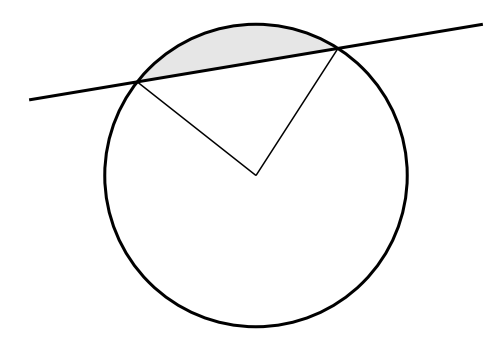

Figure 2.3: Example: Intersection of circle with line yielding radii and circle segment.

```
arc1, arc2 = circle.split(isects_circle)
if arc1.arclen() < arc2.arclen():
   arc = arc1
else:
   arc = arc2isects line.sort()
line1, line2, line3 = line.split(isects_line)
segment = line2 << arc
```
Here, we first split the circle using the split() method passing the list of parameters obtained above. Since the circle is closed, this yields two arc segments. We then use the  $arclen()$ , which returns the arc length of the path, to find the shorter of the two arcs. Before splitting the line, we have to take into account that the split() method only accepts a sorted list of parameters. Finally, we join the straight line and the arc segment. For this, we make use of the  $\le$  operator, which not only adds the paths (which could be done using 'line2 +  $\arcc$ '), but also joins the last subpath of *line2* and the first one of *arc*. Thus, *segment* consists of only a single subpath and filling works as expected.

An important issue when operating on paths is the parametrisation used. Internally, R<sub>X</sub>X uses a parametrisation which uses an interval of length 1 for each path element of a path. For instance, for a simple straight line, the possible parameter values range from 0 to 1, corresponding to the first and last point, respectively, of the line. Appending another straight line, would extend this range to a maximal value of 2.

However, the situation becomes more complicated if more complex objects like a circle are involved. Then, one could be tempted to assume that again the parameter value ranges from 0 to 1, because the predefined circle consists just of one arc together with a closepath element. However, this is not the case: the actual range is much larger. The reason for this behaviour lies in the internal path handling of RX: Before performing any nontrivial geometrical operation with a path, it will automatically be converted into an instance of the normpath class (see also Sect. 2.4.3). These so generated paths are already separated in their subpaths and only contain straight lines and Bézier curve segments. Thus, as is easily imaginable, they are much simpler to deal with.

XXX explain normpathparams and things like p.begin(), p.end()-1,

A more geometrical way of accessing a point on the path is to use the arc length of the path segment from the first point of the path to the given point. Thus, all P<sub>Y</sub>X path methods that accept a parameter value also allow the user to pass an arc length. For instance,

```
from math import pi
r = 2pt1 = path.circle(0, 0, r).at(r * pi)
pt2 = path.circle(0, 0, r).at(r*3*pi/2)
c.stroke(path.path(path.moveto(*pt1), path.lineto(*pt2)))
```
<span id="page-12-0"></span>will draw a straight line from a point at angle 180 degrees (in radians  $\pi$ ) to another point at angle 270 degrees (in radians  $3\pi/2$ ) on a circle with radius  $r = 2$ . Note however, that the mapping arc length  $\rightarrow$  point is in general discontinuous at the begin and the end of a subpath, and thus R<sub>X</sub>X does not guarantee any particular result for this boundary case.

More information on the available path methods can be found in Sect. 2.4.1.

## 2.3 Attributes: Styles and Decorations

Attributes define properties of a given object when it is being used. Typically, there are different kind of attributes which are usually orthogonal to each other, while for one type of attribute, several choices are possible. An example is the stroking of a path. There, linewidth and linestyle are different kind of attributes. The linewidth might be normal, thin, thick, etc, and the linestyle might be solid, dashed etc.

Attributes always occur in lists passed as an optional keyword argument to a method or a function. Usually, attributes are the first keyword argument, so one can just pass the list without specifying the keyword. Again, for the path example, a typical call looks like

c.stroke(path, [style.linewidth.Thick, style.linestyle.dashed])

Here, we also encounter another feature of  $R/X$ 's attribute system. For many attributes useful default values are stored as member variables of the actual attribute. For instance, style.linewidth.Thick is equivalent to style.linewidth(0.04, type="w", unit="cm"), that is 0.04 width cm (see Sect. 13 for more information about R<sub>X</sub><sup>'</sup>s unit system).

Another important feature of PYX attributes is what is call attributed merging. A trivial example is the following:

```
# the following two lines are equivalent
c.stroke(path, [style.linewidth.Thick, style.linewidth.thin])
c.stroke(path, [style.linewidth.thin])
```
Here, the style.linewidth.thin attribute overrides the preceding style.linewidth.Thick declaration. This is especially important in more complex cases where PYXdefines default attributes for a certain operation. When calling the corresponding methods with an attribute list, this list is appended to the list of defaults. This way, the user can easily override certain defaults, while leaving the other default values intact. In addition, every attribute kind defines a special clear attribute, which allows to selectively delete a default value. For path stroking this looks like

```
# the following two lines are equivalent
c.stroke(path, [style.linewidth.Thick, style.linewidth.clear])
c.stroke(path)
```
The clear attribute is also provided by the base classes of the various styles. For instance, style.strokestyle.clear clears all strokestyle subclasses and thus style.linewidth and style.linestyle. Since all attributes derive from attr.attr, you can remove all defaults using attr.clear. An overview over the most important attribute typesprovided by PyX is given in the following table.

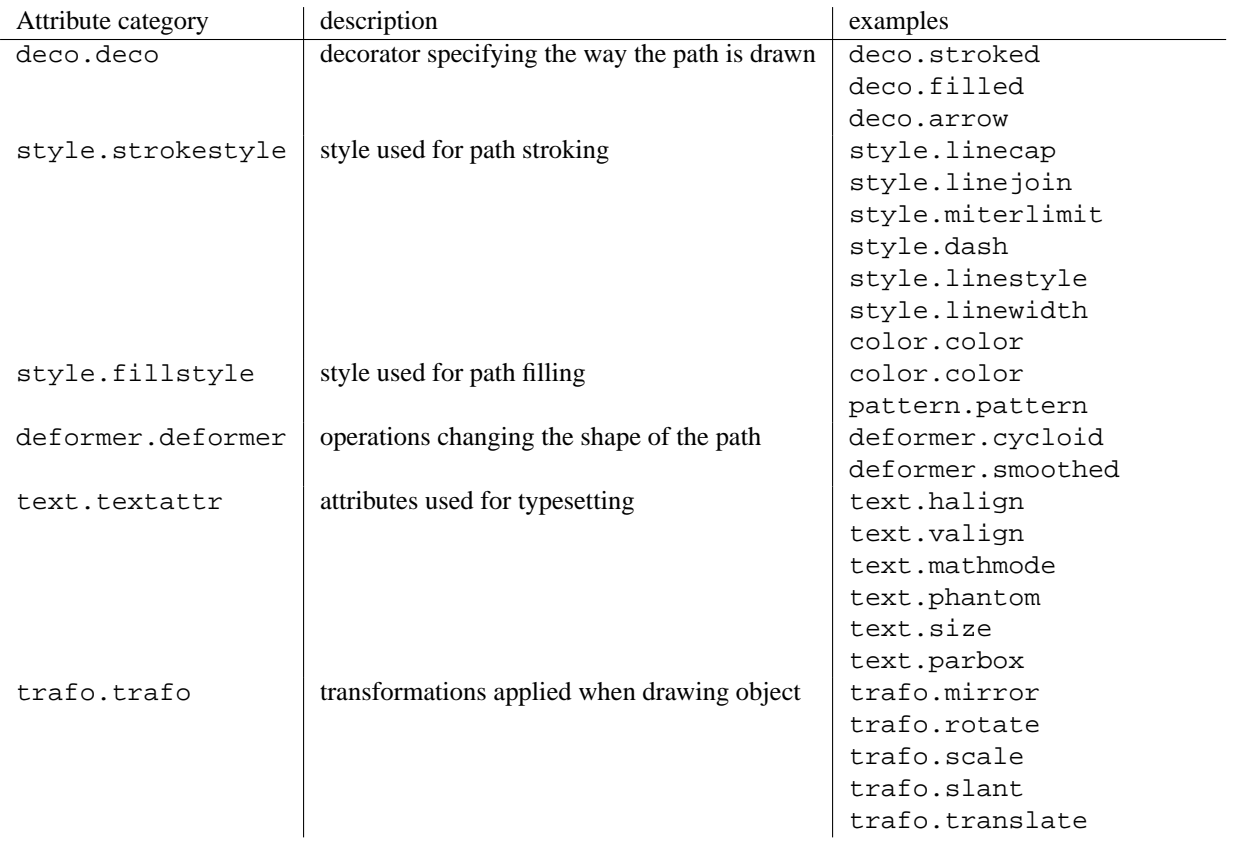

XXX specify which classes in the table are in fact instances

Note that operations usually allow for certain attribute categories only. For example when stroking a path, text attributes are not allowed, while stroke attributes and decorators are. Some attributes might belong to several attribute categories like colours, which are both, stroke and fill attributes.

Last, we discuss another important feature of R<sub>X</sub>X's attribute system. In order to allow the easy customisation of predefined attributes, it is possible to create a modified attribute by calling of an attribute instance, thereby specifying new parameters. A typical example is to modify the way a path is stroked or filled by constructing appropriate deco.stroked or deco.filled instances. For instance, the code

c.stroke(path, [deco.filled([color.rgb.green])])

draws a path filled in green with a black outline. Here, deco.filled is already an instance which is modified to fill with the given color. Note that an equivalent version would be

c.draw(path, [deco.stroked, deco.filled([color.rgb.green])])

In particular, you can see that deco.stroked is already an attribute instance, since otherwise you were not allowed to pass it as a parameter to the draw method. Another example where the modification of a decorator is useful are arrows. For instance, the following code draws an arrow head with a more acute angle (compared to the default value of 45 degrees):

c.stroke(path, [deco.earrow(angle=30)])

XXX changeable attributes

## <span id="page-14-0"></span>2.4 Module path

The path module defines several important classes which are documented in the present section.

#### 2.4.1 Class path — PostScript-like paths

#### **class path**(*\*pathitems*)

This class represents a PostScript like path consisting of the path elements *pathitems*.

All possible path items are described in Sect. 2.4.2. Note that there are restrictions on the first path element and likewise on each path element after a closepath directive. In both cases, no current point is defined and the path element has to be an instance of one of the following classes: moveto, arc, and arcn.

Instances of the class path provide the following methods (in alphabetic order):

#### **append**(*pathitem*)

Appends a *pathitem* to the end of the path.

#### **arclen**()

Returns the total arc length of the path.†

#### **arclentoparam**(*lengths*)

Returns the parameter value(s) corresponding to the arc length(s) *lengths*. †

#### **at**(*params*)

Returns the coordinates (as 2-tuple) of the path point(s) corresponding to the parameter value(s) *params*. ‡ †

#### **atbegin**()

Returns the coordinates (as 2-tuple) of the first point of the path.<sup>†</sup>

#### **atend**()

Returns the coordinates (as 2-tuple) of the end point of the path.†

#### **bbox**()

Returns the bounding box of the path. Note that this returned bounding box may be too large, if the path contains any curveto elements, since for these the control box, i.e., the bounding box enclosing the control points of the Bézier curve is returned.

#### **begin**()

Returns the parameter value (a normpathparam instance) of the first point in the path.

#### **curveradius**(*param=None, arclen=None*)

Returns the curvature radius/radii (or None if infinite) at parameter value(s) params.‡ This is the inverse of the curvature at this parameter. Note that this radius can be negative or positive, depending on the sign of the curvature.†

#### **end**()

Returns the parameter value (a normpathparam instance) of the last point in the path.

#### **extend**(*pathitems*)

Appends the list *pathitems* to the end of the path.

#### **intersect**(*opath*)

Returns a tuple consisting of two lists of parameter values corresponding to the intersection points of the path with the other path *opath*, respectively.† For intersection points which are not farther apart then *epsilon* points, only one is returned.

#### **joined**(*opath*)

Appends *opath* to the end of the path, thereby merging the last subpath (which must not be closed) of the path with the first sub path of *opath* and returns the resulting new path.†

#### **normpath**(*epsilon=None*)

Returns the equivalent normpath. For the conversion and for later calculations with this normpath and accuracy of *epsilon* points is used. If *epsilon* is *None*, the global *epsilon* of the path module is used.

#### **paramtoarclen**(*params*)

Returns the arc length(s) corresponding to the parameter value(s) *params*.<sup>‡†</sup>

#### **range**()

Returns the maximal parameter value *param* that is allowed in the path methods.

#### **reversed**()

Returns the reversed path.†

#### **rotation**(*params*)

Returns (a) rotations(s) which (each), which rotate the x-direction to the tangent and the y-direction to the normal at that param.†

#### **split**(*params*)

Splits the path at the parameter values *params*, which have to be sorted in ascending order, and returns a corresponding list of normpath instances.†

#### **tangent**(*params, length=1*)

Return (a) line instance(s) corresponding to the tangent vector(s) to the path at the parameter value(s) *params*. ‡ The tangent vector will be scaled to the length *length*. †

#### **trafo**(*params*)

Returns (a) trafo(s) which (each) translate to a point on the path corresponding to the param, rotate the x-direction to the tangent and the y-direction to the normal in that point.†

#### **transformed**(*trafo*)

Returns the path transformed according to the linear transformation *trafo*. Here, trafo must be an instance of the trafo.trafo class.†

Some notes on the above:

- The  $\dagger$  denotes methods which require a prior conversion of the path into a normpath instance. This is done automatically (using the precision *epsilon* set globally using path.set). If you need a different *epsilon* for a normpath, you also can perform the conversion manually.
- Instead of using the joined() method, you can also join two paths together with help of the  $\le$  operator, for instance ' $p = p1 \times p2$ '.
- $\bullet$ <sup>‡</sup> In these methods, *params* may either be a single value or a list. In the latter case, the result of the method will be a list consisting of the results for every parameter. The parameter itself may either be a length (or a number which is then interpreted as a user length) or an instance of the class normpathparam. In the former case, the length refers to the arc length along the path.

### 2.4.2 Path elements

The class pathitem is the superclass of all PostScript path construction primitives. It is never used directly, but only by instantiating its subclasses, which correspond one by one to the PostScript primitives.

Except for the path elements ending in \_pt, all coordinates passed to the path elements can be given as number (in which case they are interpreted as user units with the currently set default type) or in R<sub>X</sub>X lengths.

The following operation move the current point and open a new subpath:

```
class moveto(x, y)
```
Path element which sets the current point to the absolute coordinates (*x*, *y*). This operation opens a new subpath.

```
class rmoveto(dx, dy)
```
Path element which moves the current point by (*dx*, *dy*). This operation opens a new subpath.

Drawing a straight line can be accomplished using:

```
class lineto(x, y)
```
Path element which appends a straight line from the current point to the point with absolute coordinates (*x*, *y*), which becomes the new current point.

#### **class rlineto**(*dx, dy*)

Path element which appends a straight line from the current point to the a point with relative coordinates (*dx*, *dy*), which becomes the new current point.

For the construction of arc segments, the following three operations are available:

#### **class arc**(*x, y, r, angle1, angle2*)

Path element which appends an arc segment in counterclockwise direction with absolute coordinates (*x*, *y*) of the center and radius *r* from *angle1* to *angle2* (in degrees). If before the operation, the current point is defined, a straight line is from the current point to the beginning of the arc segment is prepended. Otherwise, a subpath, which thus is the first one in the path, is opened. After the operation, the current point is at the end of the arc segment.

#### **class**  $\arctan(x, y, r, angle1, angle2)$

Path element which appends an arc segment in clockwise direction with absolute coordinates (*x*, *y*) of the center and radius *r* from *angle1* to *angle2* (in degrees). If before the operation, the current point is defined, a straight line is from the current point to the beginning of the arc segment is prepended. Otherwise, a subpath, which thus is the first one in the path, is opened. After the operation, the current point is at the end of the arc segment.

#### **class arct**(*x1, y1, x2, y2, r*)

Path element which appends an arc segment of radius *r* connecting between (*x1*, *y1*) and (*x2*, *y2*).

Bézier curves can be constructed using:

#### **class curveto**(*x1, y1, x2, y2, x3, y3*)

Path element which appends a Bézier curve with the current point as first control point and the other control points (*x1*, *y1*), (*x2*, *y2*), and (*x3*, *y3*).

#### **class rcurveto**(*dx1, dy1, dx2, dy2, dx3, dy3*)

Path element which appends a Bézier curve with the current point as first control point and the other control points defined relative to the current point by the coordinates  $(dx1, dy1)$ ,  $(dx2, dy2)$ , and  $(dx3, dy3)$ .

Note that when calculating the bounding box (see Sect. 10) of Bézier curves, RX uses for performance reasons the so-called control box, i.e., the smallest rectangle enclosing the four control points of the Bézier curve. In general, this is not the smallest rectangle enclosing the Bézier curve.

Finally, an open subpath can be closed using:

#### **class closepath**()

Path element which closes the current subpath.

For performance reasons, two non-PostScript path elements are defined, which perform multiple identical operations:

#### **class multilineto\_pt**(*points\_pt*)

Path element which appends straight line segments starting from the current point and going through the list of points given in the *points\_pt* argument. All coordinates have to be given in PostScript points.

#### **class multicurveto\_pt**(*points\_pt*)

Path element which appends Bézier curve segments starting from the current point and going through the list of each three control points given in the *points\_pt* argument.

#### 2.4.3 Class normpath

The normpath class is used internally for all non-trivial path operations, i.e. the ones marked by  $a \dagger$  in the description of the path above. It represents a path as a list of subpaths, which are instances of the class normsubpath. These normsubpaths themselves consist of a list of normsubpathitems which are either straight lines (normline) or Bézier curves (normcurve).

A given path can easily be converted to the corresponding normpath using the method with this name:

```
np = p.normpath()
```
Additionally, you can specify the accuracy (in points) which is used in all normpath calculations by means of the argument *epsilon*, which defaults to to 10<sup>−</sup><sup>5</sup> points. This default value can be changed using the module function path.set.

To construct a normpath from a list of normsubpath instances, you pass them to the normpath constructor:

#### **class normpath**(*normsubpaths=[]*)

Construct a normpath consisting of *subnormpaths*, which is a list of subnormpath instances.

Instances of normpath offers all methods of regular paths, which also have the same semantics. An exception are the methods append and extend. While they allow for adding of instances of subnormpath to the normpath instance, they also keep the functionality of a regular path and allow for regular path elements to be appended. The later are converted to the proper normpath representation during addition.

In addition to the path methods, a normpath instance also offers the following methods, which operate on the instance itself, i.e., modify it in place.

#### **join**(*other*)

Join *other*, which has to be a path instance, to the normpath instance.

#### **reverse**()

Reverses the normpath instance.

#### **transform**(*trafo*)

Transforms the normpath instance according to the linear transformation *trafo*.

Finally, we remark that the sum of a normpath and a path always yields a normpath.

### 2.4.4 Class normsubpath

#### **class normsubpath**(*normsubpathitems=[], closed=0, epsilon=1e-5*)

Construct a normsubpath consisting of *normsubpathitems*, which is a list of normsubpathitem instances. If *closed* is set, the normsubpath will be closed, thereby appending a straight line segment from the first to the last point, if it is not already present. All calculations with the normsubpath are performed with an accuracy of *epsilon*.

Most normsubpath methods behave like the ones of a path.

Exceptions are:

#### **append**(*anormsubpathitem*)

Append the *anormsubpathitem* to the end of the normsubpath instance. This is only possible if the normsubpath is not closed, otherwise an exception is raised.

#### **extend**(*normsubpathitems*)

Extend the normsubpath instances by *normsubpathitems*, which has to be a list of normsubpathitem instances. This is only possible if the normsubpath is not closed, otherwise an exception is raised.

#### **close**()

Close the normsubpath instance, thereby appending a straight line segment from the first to the last point, if it is not already present.

### 2.4.5 Predefined paths

For convenience, some oft-used paths are already predefined. All of them are subclasses of the path class.

```
class line(x0, y0, x1, y1)
```
A straight line from the point  $(x0, y0)$  to the point  $(x1, y1)$ .

```
class curve(x0, y0, x1, y1, x2, y2, x3, y3)
```
A Bézier curve with control points  $(x0, y0)$ , ...,  $(x3, y3)$ .

#### **class rect**(*x, y, w, h*)

A closed rectangle with lower left point (*x*, *y*), width *w*, and height *h*.

#### **class circle**(*x, y, r*)

A closed circle with center (*x*, *y*) and radius *r*.

## <span id="page-19-0"></span>2.5 Module deformer

The deformer module provides techniques to generate modulated paths. All classes in the deformer module can be used as attributes when drawing/stroking paths onto a canvas, but also independently for manipulating previously created paths. The difference to the classes in the deco module is that here, a totally new path is constructed.

All classes of the deformer module provide the following methods:

**\_\_call\_\_**(*(specific parameters for the class)*) Returns a deformer with modified parameters

#### **deform**(*path*)

Returns the deformed normpath on the basis of the *path*. This method allows using the deformers outside of a drawing call.

The deformer classes are the following:

**class cycloid**(*radius, halfloops=10, skipfirst=1\*unit.t\_cm, skiplast=1\*unit.t\_cm, curvesperhloop=3, sign=1, turnangle=45*)

This deformer creates a cycloid around a path. The outcome looks similar to a 3D spring stretched along the original path.

*radius*: the radius of the cycloid (this is the radius of the 3D spring)

*halfloops*: the number of half-loops of the cycloid

*skipfirst* and *skiplast*: the lengths on the original path not to be bent to a cycloid

*curvesperhloop*: the number of Bezier curves to approximate a half-loop

 $sign:$  with  $sign>=0$  starts the cycloid to the left of the path,  $sign<0$  to the right.

*turnangle*: the angle of perspective on the 3D spring. At turnangle=0 one sees a sinusoidal curve, at turnangle=90 one essentially sees a circle.

#### **class smoothed**(*radius, softness=1, obeycurv=0, relskipthres=0.01*)

This deformer creates a smoothed variant of the original path. The smoothing is done on the basis of the corners of the original path, not on a global skope! Therefore, the result might not be what one would draw by hand. At each corner (or wherever two path elements meet) a piece of length 2×*radius* is taken out of the original path and replaced by a curve. This curve is determined by the tangent directions and the curvatures at its endpoints. Both are given from the original path, and therefore, the new curve fits into the gap in a *geometrically smooth* way. Path elements that are shorter than *radius*×*relskipthres* are ignored.

The new curve smoothing the corner consists either of one or of two Bezier curves, depending on the surrounding path elements. If there are straight lines before and after the new curve, then two Bezier curves are used. This optimises the bending of curves in rectangular boxes or polygons. Here, the curves have an additional degree of freedom that can be set with *softness*  $\in (0, 1]$ . If one of the concerned path elements is curved, only one Bezier curve is used that is (not always uniquely) determined by its geometrical constraints. There are, nevertheless, some *caveats*:

A curve that strictly obeys the sign and magnitude of the curvature might not look very smooth in some cases. Especially when connecting a curved with a straight piece, the smoothed path contains unwanted overshootings. To prevent this, the parameter default *obeycurv=0* releases the curvature constraints a little: The curvature may then change its sign (still looks smooth for human eyes) or, in more extreme cases, even its magnitude (does not look so smooth). If you really need a geometrically smooth path on the basis of Bezier curves, then set *obeycurv=1*.

#### **class parallel**(*distance, relerr=0.05, sharpoutercorners=0, dointersection=1, checkdistanceparams=[0.5], lookforcurvatures=11*)

This deformer creates a parallel curve to a given path. The result is similar to what is usually referred to as the *set with constant distance* to the set of points on the path. It differs in one important respect, because the *distance* parameter in the deformer is a signed distance. The resulting parallel normpath is constructed on the level of the original pathitems. For each of them a parallel pathitem is constructed. Then, they are connected by circular arcs (or by sharp edges) around the corners of the original path. Later, everything that is nearer to the original path than distance is cut away.

There are some caveats:

- •When the original path is too curved then the parallel path would contain points with infinte curvature. The resulting path stops at such points and leaves the too strongly curved piece out.
- •When the original path contains self-intersection, then the resulting parallel path is not continuous in the parameterisation of the original path. It may first take a piece that corresponds to "later" parameter values and then continue with an "earlier" one. Please don't get confused.

The parameters are the following:

*distance* is the minimal (signed) distance between the original and the parallel paths.

*relerr* is the allowed error in the distance is given by distance\*relerr.

*sharpoutercorners* connects the parallel pathitems by wegde build of straight lines, instead of taking circular arcs. This preserves the angle of the original corners.

*dointersection* is a boolean for performing the last step, the intersection step, in the path construction. Setting this to 0 gives the full parallel path, which can be favourable for self-intersecting paths.

*checkdistanceparams* is a list of parameter values in the interval (0,1) where the distance is checked on each parallel pathitem

*lookforcurvatures* is the number of points per normpathitem where its curvature is checked for critical values

### <span id="page-21-0"></span>2.6 Module canvas

One of the central modules for the PostScript access in  $RX$  is named canvas. Besides providing the class canvas, which presents a collection of visual elements like paths, other canvases, TEX or LATEX elements, it contains the class canvas.clip which allows clipping of the output.

A canvas may also be embedded in another one using its insert method. This may be useful when you want to apply a transformation on a whole set of operations..

#### 2.6.1 Class canvas

This is the basic class of the canvas module, which serves to collect various graphical and text elements you want to write eventually to an (E)PS file.

```
class canvas(attrs=[], texrunner=None)
```

```
Construct a new canvas, applying the given attrs, which can be instances of trafo.trafo.
canvas.clip, style.strokestyle or style.fillstyle. The texrunner argument can be used
to specify the texrunner instance used for the text() method of the canvas. If not specified, it defaults to
text.defaulttexrunner.
```
Paths can be drawn on the canvas using one of the following methods:

```
draw(path, attrs)
```
Draws *path* on the canvas applying the given *attrs*.

```
fill(path, attrs=[])
```
Fills the given *path* on the canvas applying the given *attrs*.

```
stroke(path, attrs=[])
```
Strokes the given *path* on the canvas applying the given *attrs*.

Arbitrary allowed elements like other canvas instances can be inserted in the canvas using

```
insert(item, attrs=[])
```
Inserts an instance of base.canvasitem into the canvas. If *attrs* are present, *item* is inserted into a new canvasinstance with *attrs* as arguments passed to its constructor is created. Then this canvas instance is inserted itself into the canvas.

Text output on the canvas is possible using

```
text(x, y, text, attrs=[])
```
Inserts *text* at position (*x*, *y*) into the canvas applying *attrs*. This is a shortcut for  $insert(text runner.text(x, y, text, attrs)).$ 

The canvas class provides access to the total geometrical size of its element:

**bbox**()

Returns the bounding box enclosing all elements of the canvas.

A canvas also allows one to set its TeX runner:

```
settexrunner(texrunner)
```
Sets a new *texrunner* for the canvas.

The contents of the canvas can be written using the following two convenience methods, which wrap the canvas into a single page document.

```
writeEPSfile(file, *args, **kwargs)
```
Writes the canvas to *file* using the EPS format. *file* either has to provide a write method or it is used as a string containing the filename (the extension .eps is appended automatically, if it is not present). This method constructs a single page document, passing *args* and *kwargs* to the document.page constructor and the calls the writeEPSfile method of this document.document instance passing the *file*.

```
writePSfile(file, *args, **kwargs)
```
Similar to writeEPSfile but using the PS format.

**writePDFfile**(*file, \*args, \*\*kwargs*)

Similar to writeEPSfile but using the PDF format.

```
writetofile(filename, *args, **kwargs)
```
Determine the file type (EPS, PS, or PDF) from the file extension of *filename* and call the corresponding write method with the given arguments *arg* and *kwargs*.

**pipeGS**(*filename="-", device=None, resolution=100, gscommand="gs", gsoptions="", textalphabits=4, graphicsalphabits=4, \*\*kwargs*)

This method pipes the content of a canvas to the ghostscript interpreter directly to generate other output formats. At least *filename* or *device* must be set. *filename* specifies the name of the output file. No file extension will be added to that name in any case. When no *filename* is specified, the output is written to stdout. *device* specifies a ghostscript output device by a string. Depending on your ghostscript configuration "png16", "png16m", "png256", "png48", "pngalpha", "pnggray", "pngmono", "jpeg", and "jpeggray" might be available among others. See the output of gs -help and the ghostscript documentation for more information. When *filename* is specified but the device is not set, "png16m" is used when the filename ends in . eps and " $\gamma$  is used when the filename ends in .  $\gamma$  pg.

*resolution* specifies the resolution in dpi (dots per inch). *gscmd* is the command to be used to invoke ghostscript. *gsoptions* are an option string passed to the ghostscript interpreter. *textalphabits* are *graphicsalphabits* are conventient parameters to set the TextAlphaBits and GraphicsAlphaBits options of ghostscript. You can skip the addition of those option by set their value to None.

*kwargs* are passed to the writeEPSfile method (not counting the *file* parameter), which is used to generate the input for ghostscript. By that you gain access to the document. page constructor arguments.

For more information about the possible arguments of the document. page constructor, we refer to Sect. 2.7.

## <span id="page-23-0"></span>2.7 Module document

The document module contains two classes: document and page. A document consists of one or several pages.

### 2.7.1 Class page

A page is a thin wrapper around a canvas, which defines some additional properties of the page.

**class page**(*canvas, pagename=None, paperformat=paperformat.A4, rotated=0, centered=1, fittosize=0, mar* $gin=1$ <sup>\*</sup> unit.t\_cm, bboxenlarge=1 \* unit.t\_pt, bbox=None

Construct a new page from the given canvas instance. A string *pagename* and the *paperformat* can be defined. See below, for a list of known paper formats. If *rotated* is set, the output is rotated by 90 degrees on the page. If *centered* is set, the output is centered on the given paperformat. If *fittosize* is set, the output is scaled to fill the full page except for a given *margin*. Normally, the bounding box of the canvas is calculated automatically from the bounding box of its elements. Alternatively, you may specify the *bbox* manually. In any case, the bounding box is enlarged on all sides by *bboxenlarge*.

### 2.7.2 Class document

**class document**(*pages=[]*)

Construct a document consisting of a given list of *pages*.

A document can be written to a file using one of the following methods:

#### **writeEPSfile**(*file, \*args, \*\*kwargs*)

Write a single page document to an EPS file, passing *args* and *kwargs* to the epswriter instance created for writing.

**writePSfile**(*file, \*args, \*\*kwargs*)

Write document to a PS file, passing *args* and *kwargs* to the pswriter instance created for writing.

**writePDFfile**(*file, \*args, \*\*kwargs*)

Write document to a PDF file, passing *args* and *kwargs* to the pdfwriter instance created for writing.

#### **writetofile**(*filename, \*args, \*\*kwargs*)

Determine the file type (EPS, PS, or PDF) from the file extension of *filename* and call the corresponding write method with the given arguments *arg* and *kwargs*.

### 2.7.3 Class paperformat

#### **class paperformat**(*width, height, name=None*)

Define a paperformat with the given *width* and *height* and the optional *name*.

Predefined paperformats are listed in the following table

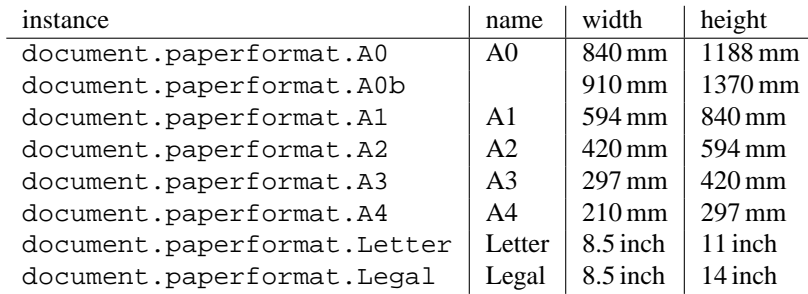

## <span id="page-24-0"></span>Module text: T<sub>F</sub>X/LAT<sub>F</sub>X interface

## 3.1 Basic functionality

The text module seamlessly integrates Donald E. Knuths famous T<sub>EX</sub> typesetting engine into R<sub>N</sub>X. The basic procedure is:

- start a T<sub>EX</sub>/LAT<sub>EX</sub> instance as soon as a T<sub>EX</sub>/LAT<sub>EX</sub> preamble setting or a text creation is requested
- create boxes containing the requested text and shipout those boxes to the dvi file
- immediately analyse the TEX/LATEX output for errors; the box extents are also contained in the TEX/LATEX output and thus become available immediately
- when your TeX installation supports the ipc mode and R<sub>N</sub>X is configured to use it, the dvi output is also analysed immediately; alternatively  $P_1X$  quits the  $T_FX/BT_FX$  instance to read the dvi file once the output needs to be generated or marker positions are accessed
- Type1 fonts are used for the PostScript generation

Note that for using Type1 fonts an appropriate font mapping file has to be provided. When your T<sub>E</sub>X installation is configured to use Type1 fonts by default, the psfonts.map will contain entries for the standard T<sub>EX</sub> fonts already. Alternatively, you may either look for updmap used by many TEX distributions to create an appropriate font mapping file. You may also specify one or several alternative font mapping files like psfonts.cmz in the global pyxrc or your local .pyxrc. Finally you can also use the *fontmaps* keyword argument of the texrunner constructor or its set() method.

## 3.2 T<sub>F</sub>X/LAT<sub>F</sub>X instances: the texrunner class

Instances of the class texrunner are responsible for executing and controling a T<sub>EX</sub>/LATEX instance.

**class texrunner**(*mode="tex", lfs="10pt", docclass="article", docopt=None, usefiles=[], fontmaps=config.get("text", "fontmaps", "psfonts.map"), waitfortex=config.getint("text", "waitfortex", 60), showwaitfortex=config.getint("text", "showwaitfortex", 5), texipc=config.getboolean("text", "texipc", 0), texdebug=None, dvidebug=0, errordebug=1, pyxgraphics=1, texmessagesstart=[], texmessagesdocclass=[], texmessagesbegindoc=[], texmessagesend=[], texmessagesdefaultpreamble=[], texmessagesdefaultrun=[]*)

*mode* should the string 'tex' or 'latex' and defines whether T<sub>EX</sub> or LATEX will be used. *lfs* specifies an  $lfs$  file to simulate LATEX font size selection macros in plain TEX. PolyX comes with a set of  $lfs$  files and a LATEX script to generate those files. For *lfs* being None and *mode* equals 'tex' a list of installed lfs files is shown.

*docclass* is the document class to be used in LATEX mode and *docopt* are the options to be passed to the document class.

*usefiles* is a list of TEX/LATEX jobname files. PyX will take care of the creation and storing of the corresponding temporary files. A typical use-case would be *usefiles=["spam.aux"]*, but you can also use it to access T<sub>E</sub>X<sub>s</sub> log and dvi file.

*fontmaps* is a string containing whitespace separated names of font mapping files. *waitfortex* is a number of seconds R<sub>X</sub>X should wait for TEX/LATEX to process a request. While waiting for TEX/LATEX a R<sub>X</sub>X process might seem to do not perform any work anymore. To give some feedback to the user, a messages is issued each *waitfortex* seconds. The texipc flag indicates whether R<sub>X</sub>X should use the -ipc option of TEX/LATEX for immediate dvi file access to increase the execution speed of certain operations. See the output of tex -help whether the option is available at your T<sub>E</sub>X installation.

*texdebug* can be set to a filename to store the commands passed to TEX/LATEX for debugging. The flag *dvidebug* enables debugging output in the dvi parser similar to dvitype. *errordebug* controls the amount of information returned, when an texmessage parser raises an error. Valid values are 0, 1, and 2.

*pyxgraphics* allows use  $\beta$ F<sub>K</sub>Xs graphics package without further configuration of pyx.def.

The T<sub>EX</sub> message parsers verify whether TEX/LATEX could properly process its input. By the parameters *texmessagesstart*, *texmessagesdocclass*, *texmessagesbegindoc*, and *texmessagesend* you can set T<sub>E</sub>X message parsers to be used then TEX/LATEX is started, when the documentclass command is issued ( $\Delta$ Tex only), when the \begin{document} is sent, and when the TeX/ $\Delta$ TeX is stopped, respectively. The lists of TeX message parsers are merged with the The lists of  $T_{EX}$  message parsers are merged with the following defaults: [texmessage.start] for *texmessagesstart*, [texmessage.load] for *texmessagesdocclass*, [texmessage.load, texmessage.noaux] for *texmessagesbegindoc*, and [texmessage.texend, texmessage.fontwarning] for *texmessagesend*.

Similarily *texmessagesdefaultpreamble* and *texmessagesdefaultrun* take TEX message parser to be merged to the TEX message parsers given in the preamble() and text() methods. The *texmessagesdefaultpreamble* and *texmessagesdefaultrun* are merged with [texmessage.load] and [texmessage.loaddef, texmessage.graphicsload, texmessage.fontwarning, texmessage.boxwarning], respectively.

texrunner instances provides several methods to be called by the user:

**set**(*\*\*kwargs*)

This method takes the same keyword arguments as the texrunner constructor. Its purpose is to reconfigure an already constructed texrunner instance. The most prominent use-case is to alter the configuration of the default texrunner instance defaulttexrunner which is created at the time of loading of the text module.

The set method fails, when a modification cannot be applied anymore (e.g.  $T_F X / \sqrt{B_T} X$  has already been started).

#### **preamble**(*expr, texmessages=[]*)

The preamble() can be called prior to the text() method only or after reseting a texrunner instance by reset(). The *expr* is passed to the T<sub>EX</sub>/L<sub>ETEX</sub> instance not encapsulated in a group. It should not generate any output to the dvi file. In LATEX preamble expressions are inserted prior to the \begin{document} and a typical use-case is to load packages by \usepackage. Note, that you may use \AtBeginDocument to postpone the immediate evaluation.

*texmessages* are TEX message parsers to handle the output of TEX/LATEX. They are merged with the default TEX message parsers for the preamble() method. See the constructur description for details on the default T<sub>E</sub>X message parsers.

**text**(*x, y, expr, textattrs=[], texmessages=[]*)

*x* and *y* are the position where a text should be typeset and *expr* is the TEX/LATEX expression to be passed to TEX/LATEX.

*textattrs* is a list of TEX/LATEX settings as described below, P<sub>Y</sub>X transformations, and P<sub>Y</sub>X fill styles (like colors).

*texmessages* are TEX message parsers to handle the output of TEX/LATEX. They are merged with the default T<sub>EX</sub> message parsers for the text() method. See the constructur description for details on the default T<sub>EX</sub> message parsers.

The text() method returns a textbox instance, which is a special canvas instance. It has the methods width(), height(), and depth() to access the size of the text. Additionally the marker() method, which takes a string *s*, returns a position in the text, where the expression  $\PyXMarker\{s\}$  is contained in *expr*. You should not use @ within your strings *s* to prevent prevent name clashes with PYX internal macros (although we don't the marker feature internally right now).

<span id="page-26-0"></span>Note that for the outout generation and the marker access the T<sub>EX</sub>/LAT<sub>EX</sub> instance must be terminated except when texipc is turned on. However, after such a termination a new T<sub>EX</sub>/LAT<sub>EX</sub> instance is started when the text() method is called again.

**reset**(*reinit=0*)

This method can be used to manually force a restart of TEX/LATEX. The flag *reinit* will initialize the TEX/LATEX by repeating the preamble() calls. New set() and preamble() calls are allowed when *reinit* was not set only.

## 3.3 T<sub>F</sub>X/L<sup>N</sup>F<sub>K</sub> attributes

TEX/LATEX attributes are instances to be passed to a texrunners text() method. They stand for TEX/LATEX expression fragments and handle dependencies by proper ordering.

#### **class halign**(*boxhalign, flushhalign*)

Instances of this class set the horizontal alignment of a text box and the contents of a text box to be left, center and right for *boxhalign* and *flushhalign* being 0, 0.5, and 1. Other values are allowed as well, although such an alignment seems quite unusual.

Note that there are two separate classes boxhalign and flushhalign to set the alignment of the box and its contents independently, but those helper classes can't be cleared independently from each other. Some handy instances available as class members:

#### **boxleft**

Left alignment of the text box, *i.e.* sets *boxhalign* to 0 and doesn't set *flushhalign*.

#### **boxcenter**

Center alignment of the text box, *i.e.* sets *boxhalign* to 0.5 and doesn't set *flushhalign*.

#### **boxright**

Right alignment of the text box, *i.e.* sets *boxhalign* to 1 and doesn't set *flushhalign*.

#### **flushleft**

Left alignment of the content of the text box in a multiline box, *i.e.* sets *flushhalign* to 0 and doesn't set *boxhalign*.

#### **raggedright**

Identical to flushleft.

#### **flushcenter**

Center alignment of the content of the text box in a multiline box, *i.e.* sets *flushhalign* to 0.5 and doesn't set *boxhalign*.

#### **raggedcenter**

Identical to flushcenter.

#### **flushright**

Right alignment of the content of the text box in a multiline box, *i.e.* sets *flushhalign* to 1 and doesn't set *boxhalign*.

#### **raggedleft**

Identical to flushright.

#### **left**

Combines boxleft and flushleft, *i.e.* halign(0, 0).

#### **center**

Combines boxcenter and flushcenter, *i.e.* halign(0.5, 0.5).

#### **right**

Combines boxright and flushright, *i.e.* halign(1, 1).

#### **class valign**(*valign*)

Instances of this class set the vertical alignment of a text box to be top, center and bottom for *valign* being 0, 0.5, and 1. Other values are allowed as well, although such an alignment seems quite unusual. See the

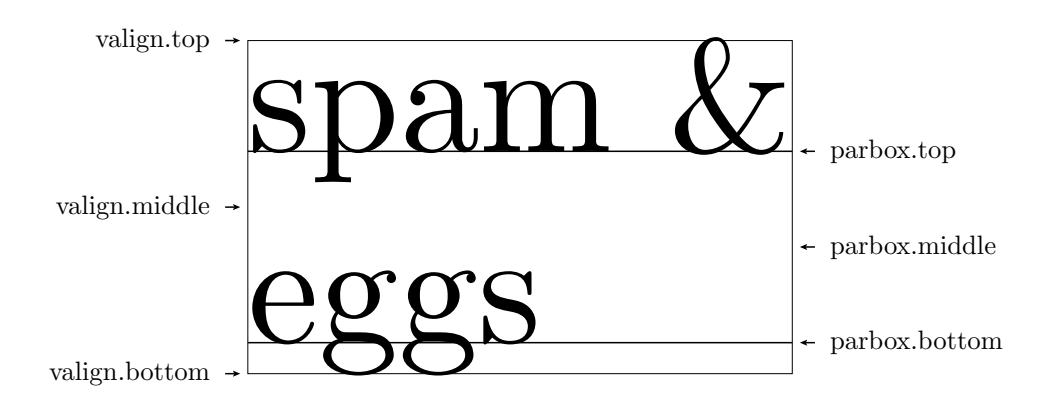

Figure 3.1: valign example

left side of figure 3.1 for an example.

Some handy instances available as class members:

#### **top**

valign(0)

#### **middle**

valign(0.5)

#### **bottom**

valign(1)

#### **baseline**

Identical to clearing the vertical alignment by clear to emphasise that a baseline alignment is not a boxrelated alignment. Baseline alignment is the default, *i.e.* no valign is set by default.

#### **class parbox**(*width, baseline=top*)

Instances of this class create a box with a finite width, where the typesetter creates multiple lines in. Note, that you can't create multiple lines in TEX/LATEX without specifying a box width. Since R<sub>N</sub>X doesn't know a box width, it uses TEXs LR-mode by default, which will always put everything into a single line. Since in a vertical box there are several baselines, you can specify the baseline to be used by the optional *baseline* argument. You can set it to the symbolic names top, parbox.middle, and parbox.bottom only, which are members of valign. See the right side of figure 3.1 for an example.

Since you need to specify a box width no predefined instances are available as class members.

#### **class vshift**(*lowerratio, heightstr="0"*)

Instances of this class lower the output by *lowerratio* of the height of the string *heigthstring*. Note, that you can apply several shifts to sum up the shift result. However, there is still a clear class member to remove all vertical shifts.

Some handy instances available as class members:

#### **bottomzero**

vshift(0) (this doesn't shift at all)

#### **middlezero**

 $vshift(0.5)$ 

#### **topzero**

vshift(1)

#### **mathaxis**

This is a special vertical shift to lower the output by the height of the mathematical axis. The mathematical axis is used by TEX for the vertical alignment in mathematical expressions and is often usefull for vertical alignment. The corresponding vertical shift is less than middlezero and usually fits the height of the minus sign. (It is the height of the minus sign in mathematical mode, since that's that the mathematical axis is all about.)

<span id="page-28-0"></span>There is a TEX/LATEX attribute to switch to TEXs math mode. The appropriate instances mathmode and clearmathmode (to clear the math mode attribute) are available at module level.

#### **mathmode**

Enables TEXs mathematical mode in display style.

The size class creates T<sub>EX</sub>/LAT<sub>EX</sub> attributes for changing the font size.

```
class size(sizeindex=None, sizename=None, sizelist=defaultsizelist)
```

```
LATEX knows several commands to change the font size. The command names are stored in the sizelist, which
defaults to ["normalsize", "large", "Large", "LARGE", "huge", "Huge", None,
"tiny", "scriptsize", "footnotesize", "small"].
```
You can either provide an index *sizeindex* to access an item in *sizelist* or set the command name by *sizename*.

Instances for the LAT<sub>E</sub>X<sub>s</sub> default size change commands are available as class members:

```
tiny
    size(-4)scriptsize
    size(-3)footnotesize
    size(-2)small
    size(-1)normalsize
    size(0)
large
    size(1)
Large
    size(2)
LARGE
    size(3)
huge
    size(4)
Huge
    size(5)
```
There is a TEX/LATEX attribute to create empty text boxes with the size of the material passed in. The appropriate instances phantom and clearphantom (to clear the phantom attribute) are available at module level.

#### **phantom**

Skip the text in the box, but keep its size.

## 3.4 Using the graphics-bundle with  $\cancel{E}T$   $\cancel{F}X$

The packages in the LATEX graphics bundle (color.sty, graphics.sty, graphicx.sty, ...) make extensive use of  $\spadesuit$  commands. RX defines a clean set of such commands to fit the needs of the LATEX graphics bundle. This is done via the pyx.def driver file, which tells the graphics bundle about the syntax of the \special commands as expected by R<sub>Y</sub>X. You can install the driver file pyx.def into your LATEX search path and add the content of both files color.cfg and graphics.cfg to your personal configuration files.<sup>1</sup> After you have installed the cfg files, please use the text module with unset pyxgraphics keyword argument which will switch off a convenience hack for less experienced LATEX users. You can then import the LAT<sub>EX</sub> graphics bundle packages and related packages (e.g. rotating, ...) with the option pyx,

<sup>&</sup>lt;sup>1</sup>If you do not know what this is all about, you can just ignore this paragraph. But be sure that the *pyxgraphics* keyword argument is always set!

<span id="page-29-0"></span>e.g. \usepackage[pyx]{color,graphicx}. Note that the option pyx is only available with unset *pyxgraphics* keyword argument and a properly installed driver file. Otherwise, omit the specification of a driver when loading the packages.

When you define colors in LATEX via one of the color models gray, cmyk, rgb, RGB, hsb, then RX will use the corresponding values (one to four real numbers). In case you use any of the named colors in LATEX, RYX will use the corresponding predefined color (see module color and the color table at the end of the manual). The additional LATEX color model pyx allows to use a PyX color expression, such as  $\text{color.cmyk}(0,0,0,0)$ directly in LaTeX. It is passed to PyX.

When importing Encapsulated PostScript files (eps files) RX will rotate, scale and clip your file like you expect it. Other graphic formats can not be imported via the graphics package at the moment.

For reference purpose, the following specials can be handled by R<sub>X</sub>X at the moment:

**PyX:color\_begin (model) (spec)** starts a color. (model) is one of gray, cmyk, rgb, hsb, texnamed, or pyxcolor. (spec) depends on the model: a name or some numbers

**PyX:color\_end** ends a color.

**PyX:epsinclude file= llx= lly= urx= ury= width= height= clip=0/1** includes an Encapsulated PostScript file (eps files). The values of llx to ury are in the files' coordinate system and specify the part of the graphics that should become the specified width and height in the outcome. The graphics may be clipped. The last three parameters are optional.

**PyX:scale\_begin (x) (y)** begins scaling from the current point.

**PyX:scale\_end** ends scaling.

**PyX:rotate\_begin (angle)** begins rotation around the current point.

PyX: rotate end ends rotation.

## 3.5 T<sub>F</sub>X message parsers

Message parsers are used to scan the output of TEX/LATEX. The output is analysed by a sequence of TEX message parsers. Each message parser analyses the output and removes those parts of the output, it feels responsible for. If there is nothing left in the end, the message got validated, otherwise an exception is raised reporting the problem. A message parser might issue a warning when removing some output to give some feedback to the user.

#### **class texmessage**()

This class acts as a container for TEX message parsers instances, which are all instances of classes derived from texmessage.

The following T<sub>E</sub>X message parser instances are available:

#### **start**

Check for TEX/LATEX startup message including scrollmode test.

**noaux**

Ignore LAT<sub>E</sub>X<sub>s</sub> no-aux-file warning.

#### **end**

Check for proper TEX/LATEX tear down message.

#### **load**

Accepts arbitrary loading of files without checking for details, *i.e.* accept (*file* ...) where *file* is an readable file.

#### **loaddef**

Accepts arbitrary loading of fd files, *i.e.* accept (file.def) and (file.fd) where file.def or file.fd is an readable file, respectively.

#### **graphicsload**

Accepts arbitrary loading of eps files, *i.e.* accept (*file.eps*) where *file.eps* is an readable file.

#### <span id="page-30-0"></span>**ignore**

Ignores everything (this is probably a bad idea, but sometimes you might just want to ignore everything).

#### **allwarning**

Ignores everything but issues a warning.

#### **fontwarning**

Issues a warning about font substitutions of the LATEXs NFSS.

#### **boxwarning**

Issues a warning on under- and overfull horizontal and vertical boxes.

#### **class texmessagepattern**(*pattern, warning=None*)

This is a derived class of texmessage. It can be used to construct simple T<sub>E</sub>X message parsers, which validate a TEX message matching a certain regular expression pattern *pattern*. When *warning* is set, a warning message is issued. Several of the T<sub>E</sub>X message parsers described above are implemented using this class.

## 3.6 The defaulttexrunner instance

#### **defaulttexrunner**

The defaulttexrunner is an instance of texrunner. It is created when the text module is loaded and it is used as the default texrunner instance by all canvas instances to implement its text() method.

#### **preamble**(*...*)

defaulttexrunner.preamble

defaulttexrunner.text

#### **set**(*...*)

**text**(*...*)

defaulttexrunner.set

#### **reset**(*...*)

defaulttexrunner.reset

## 3.7 Some internals on temporary files etc.

It is not totally obvious how T<sub>EX</sub> processes are supervised by P<sub>N</sub>X and why it's done that way. However there are good reasons for it and the following description is intended for people wanting and/or needing to understand how temporary files are used by PYX. All others don't need to care.

Each time R<sub>Y</sub>X needs to start a new T<sub>EX</sub> process, it creates a base file name for temporary files associated with this process. This file name is used as  $\iota$  bohame by TEX. Since TEX does not handle directory names as part of \jobname, the temporary files will be created in the current directory. The R<sub>X</sub>X developers decided to not change the current directory at all, avoiding all kind of issues with accessing files in the local directory, like for loading graph data, LAT<sub>E</sub>X style files etc.

 $PXX$  creates a T<sub>EX</sub> file containing \relax only. It's only use is to set T<sub>EXS</sub> \jobname. Immediately after processing \relax TEX falls back to stdin to read more commands. PyX than uses stdin and stdout to avoid various buffering issues which would occur when using files (or named pipes). By that R<sub>Y</sub>X can fetch T<sub>E</sub>X errors as soon as they occur while keeping the T<sub>EX</sub> process running (i.e. in a waiting state) for further input. The size of the T<sub>EX</sub> output is also availble immediately without fetching the dvi file created by T<sub>EX</sub>, since  $R_XX$  uses some T<sub>EX</sub> macros to output the extents of the boxes created for the requested texts to stdout immediately. There is a TeX hack  $-\text{-}$ ipc which R<sub>X</sub>X knows to take advantage of to fetch informations from the dvi file immediately as well, but it's not available on all T<sub>EX</sub>installations. Thus this feature is disabled by default and fetching informations from the  $dv$  is tried to be limited to those cases, where no other option exists. By that T<sub>E</sub>X usually doesn't need to be started several times.

By default RYX will clean up all temporary files after TFX was stopped. However the usefiles list allows for a renaming of the files from (and to, if existing) the temporary  $\j$ obname (+ suffix) handled by P<sub>Y</sub>X. Additionally,

since R<sub>Y</sub>X does not write a useful T<sub>E</sub>X input file in a file and thus a usefiles=["example.tex"] would not contain the code actually passed to T<sub>E</sub>X, the texdebug feature of the texrunner can be used instead to get a the full input passed to TEX.

In case you need to control the position where the temporary files are created (say, you're working on a read-only directory), the suggested solution is to switch the current directory before starting with text processing in RYX (i.e. an os.chdir at the beginning of your script will do fine). You than just need to take care of specifying full paths when accessing data from your original working directory, but that's intended and necessary for that case.

## Graphs

### <span id="page-32-0"></span>4.1 Introduction

PYX can be used for data and function plotting. At present x-y-graphs and x-y-z-graphs are supported only. However, the component architecture of the graph system described in section 4.2 allows for additional graph geometries while reusing most of the existing components.

Creating a graph splits into two basic steps. First you have to create a graph instance. The most simple form would look like:

```
from pyx import *
g = graph.graphxy(width=8)
```
The graph instance  $\sigma$  created in this example can then be used to actually plot something into the graph. Suppose you have some data in a file 'graph.dat' you want to plot. The content of the file could look like:

To plot these data into the graph g you must perform:

```
g.plot(graph.data.file("graph.dat", x=1, y=2))
```
The method  $p$ lot() takes the data to be plotted and optionally a list of graph styles to be used to plot the data. When no styles are provided, a default style defined by the data instance is used. For data read from a file by an instance of graph.data.file, the default are symbols. When instantiating graph.data.file, you not only specify the file name, but also a mapping from columns to axis names and other information the styles might make use of (*e.g.* data for error bars to be used by the errorbar style).

While the graph is already created by that, we still need to perform a write of the result into a file. Since the graph instance is a canvas, we can just call its writeEPSfile() method.

g.writeEPSfile("graph")

The result 'graph.eps' is shown in figure 4.1.

Instead of plotting data from a file, other data source are available as well. For example function data is created and placed into plot() by the following line:

<span id="page-33-0"></span>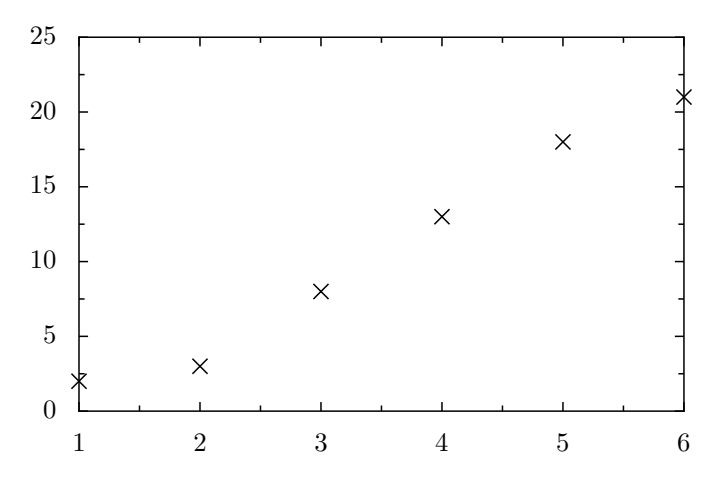

Figure 4.1: A minimalistic plot for the data from file 'graph.dat'.

 $g.plot(qraph.data_function('y(x)=x**2"))$ 

You can plot different data in a single graph by calling  $plot()$  several times before writeEPSfile() or writePDFfile(). Note that a calling plot() will fail once a graph was forced to "finish" itself. This happens automatically, when the graph is written to a file. Thus it is not an option to call  $p$ lot() after writeEPSfile() or writePDFfile(). The topic of the finalization of a graph is addressed in more detail in section 4.3. As you can see in figure 4.2, a function is plotted as a line by default.

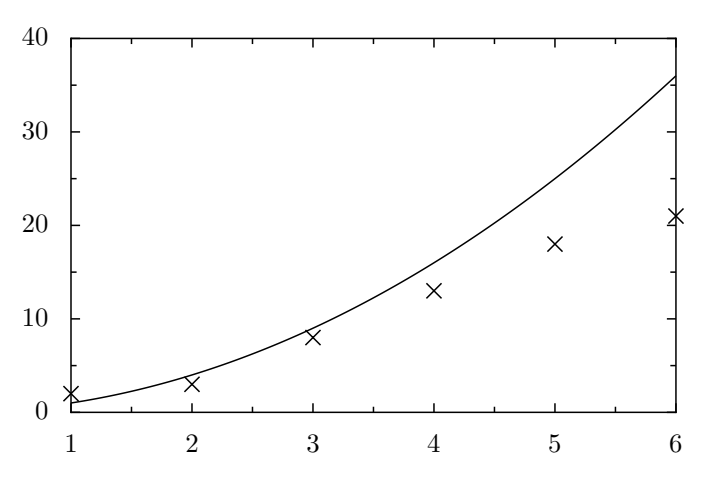

Figure 4.2: Plotting data from a file together with a function.

While the axes ranges got adjusted automatically in the previous example, they might be fixed by keyword options in axes constructors. Plotting only a function will need such a setting at least in the variable coordinate. The following code also shows how to set a logathmic axis in y-direction:

```
from pyx import *
g = graph.graphxy(width=8, x=graph.axis.linear(min=-5, max=5),y=graph.axis.logarithmic())
g.plot(graph.data.function("y(x)=exp(x)"))
g.writeEPSfile("graph3")
g.writePDFfile("graph3")
```
The result is shown in figure 4.3.

## 4.2 Component architecture

<span id="page-34-0"></span>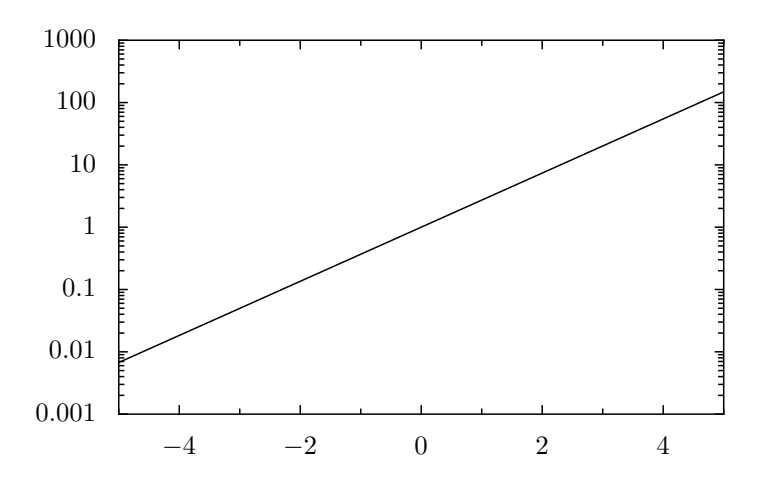

Figure 4.3: Plotting a function for a given axis range and use a logarithmic y-axis.

Creating a graph involves a variety of tasks, which thus can be separated into components without significant additional costs. This structure manifests itself also in the R<sub>X</sub>X source, where there are different modules for the different tasks. They interact by some well-defined interfaces. They certainly have to be completed and stabilized in their details, but the basic structure came up in the continuous development quite clearly. The basic parts of a graph are:

#### **graph**

Defines the geometry of the graph by means of graph coordinates with range [0:1]. Keeps lists of plotted data, axes *etc.*

#### **data**

Produces or prepares data to be plotted in graphs.

#### **style**

Performs the plotting of the data into the graph. It gets data, converts them via the axes into graph coordinates and uses the graph to finally plot the data with respect to the graph geometry methods.

#### **key**

Responsible for the graph keys.

#### **axis**

Creates axes for the graph, which take care of the mapping from data values to graph coordinates. Because axes are also responsible for creating ticks and labels, showing up in the graph themselves and other things, this task is splitted into several independent subtasks. Axes are discussed separately in chapter 5.

## 4.3 Module graph.graph: Graphs

The classes graphxy and graphxyz are part of the module graph.graph. However, there are shortcuts to access the classes via graph.graphxy and graph.graphxyz, respectively.

**class graphxy**(*xpos=0, ypos=0, width=None, height=None, ratio=goldenmean, key=None, backgroundattrs=None, axesdist=0.8\*unit.v\_cm, xaxisat=None, yaxisat=None, \*\*axes*)

This class provides an x-y-graph. A graph instance is also a fully functional canvas.

The position of the graph on its own canvas is specified by *xpos* and *ypos*. The size of the graph is specified by *width*, *height*, and *ratio*. These parameters define the size of the graph area not taking into account the additional space needed for the axes. Note that you have to specify at least *width* or *height*. *ratio* will be used as the ratio between *width* and *height* when only one of these is provided.

*key* can be set to a graph.key.key instance to create an automatic graph key. None omits the graph key.

*backgroundattrs* is a list of attributes for drawing the background of the graph. Allowed are decorators, strokestyles, and fillstyles. None disables background drawing.

*axisdist* is the distance between axes drawn at the same side of a graph.

*xaxisat* and *yaxisat* specify a value at the y and x axis, where the corresponding axis should be moved to. It's a shortcut for corresonding calls of axisatv() described below. Moving an axis by *xaxisat* or *yaxisat* disables the automatic creation of a linked axis at the opposite side of the graph.

*\*\*axes* receives axes instances. Allowed keywords (axes names) are x, x2, x3, *etc.* and y, y2, y3, *etc.* When not providing an  $x$  or  $y$  axis, linear axes instances will be used automatically. When not providing a x2 or y2 axis, linked axes to the x and y axes are created automatically and *vice versa*. As an exception, a linked axis is not created automatically when the axis is placed at a specific position by *xaxisat* or *yaxisat*. You can disable the automatic creation of axes by setting the linked axes to None. The even numbered axes are plotted at the top (x axes) and right (y axes) while the others are plotted at the bottom (x axes) and left (y axes) in ascending order each.

Some instance attributes might be useful for outside read-access. Those are:

#### **axes**

A dictionary mapping axes names to the anchoredaxis instances.

To actually plot something into the graph, the following instance method plot() is provided:

#### **plot**(*data, styles=None*)

Adds *data* to the list of data to be plotted. Sets *styles* to be used for plotting the data. When *styles* is None, the default styles for the data as provided by *data* is used.

*data* should be an instance of any of the data described in section 4.4.

When the same combination of styles (*i.e.* the same references) are used several times within the same graph instance, the styles are kindly asked by the graph to iterate their appearance. Its up to the styles how this is performed.

Instead of calling the plot method several times with different *data* but the same style, you can use a list (or something iterateable) for *data*.

While a graph instance only collects data initially, at a certain point it must create the whole plot. Once this is done, further calls of  $plot()$  will fail. Usually you do not need to take care about the finalization of the graph, because it happens automatically once you write the plot into a file. However, sometimes position methods (described below) are nice to be accessible. For that, at least the layout of the graph must have been finished. By calling the do-methods yourself you can also alter the order in which the graph components are plotted. Multiple calls to any of the do-methods have no effect (only the first call counts). The orginal order in which the do-methods are called is:

#### **dolayout**()

Fixes the layout of the graph. As part of this work, the ranges of the axes are fitted to the data when the axes ranges are allowed to adjust themselves to the data ranges. The other do-methods ensure, that this method is always called first.

#### **dobackground**()

Draws the background.

#### **doaxes**()

Inserts the axes.

#### **doplot**(*plotitem*)

Plots the plotitem as returned by the graphs plot method.

#### **dodata**()

Plots the data.

#### **dokey**()

Inserts the graph key.

#### **finish**()

Finishes the graph by calling all pending do-methods. This is done automatically, when the output is created.

The graph provides some methods to access its geometry:

**pos**(*x, y, xaxis=None, yaxis=None*)
Returns the given point at *x* and *y* as a tuple (xpos, ypos) at the graph canvas. *x* and *y* are anchoredaxis instances for the two axes *xaxis* and *yaxis*. When *xaxis* or *yaxis* are None, the axes with names x and y are used. This method fails if called before dolayout().

**vpos**(*vx, vy*)

Returns the given point at *vx* and *vy* as a tuple (xpos, ypos) at the graph canvas. *vx* and *vy* are graph coordinates with range [0:1].

## **vgeodesic**(*vx1, vy1, vx2, vy2*)

Returns the geodesic between points  $vx1$ ,  $vy1$  and  $vx2$ ,  $vy2$  as a path. All parameters are in graph coordinates with range [0:1]. For graphxy this is a straight line.

## **vgeodesic\_el**(*vx1, vy1, vx2, vy2*)

Like vgeodesic() but this method returns the path element to connect the two points.

Further geometry information is available by the axes instance variable, with is a dictionary mapping axis names to anchoredaxis instances. Shortcuts to the anchoredaxis positioner methods for the x- and yaxis become available after dolayout () as graphxy methods Xbasepath, Xvbasepath, Xgridpath, Xvgridpath, Xtickpoint, Xvtickpoint, Xtickdirection, and Xvtickdirection where the prefix X stands for x and y.

## **axistrafo**(*axis, t*)

This method can be used to apply a transformation *t* to an anchoredaxis instance *axis* to modify the axis position and the like. This method fails when called on a not yet finished axis, i.e. it should be used after dolayout().

## **axisatv**(*axis, v*)

This method calls axistrafo() with a transformation to move the axis *axis* to a graph position *v* (in graph coordinates).

The class graphxyz is very similar to the graphxy class, except for its additional dimension. In the following documentation only the differences to the graphxy class are described.

**class graphxyz**(*xpos=0, ypos=0, size=None, xscale=1, yscale=1, zscale=1/goldenmean, projector=central(10, -30, 30), key=None, \*\*axes*)

This class provides an x-y-z-graph.

The position of the graph on its own canvas is specified by *xpos* and *ypos*. The size of the graph is specified by *size* and the length factors *xscale*, *yscale*, and *zscale*. The final size of the graph depends on the projector *projector*, which is called with x, y, and z values up to *xscale*, *yscale*, and *zscale* respectively and scaling the result by *size*. For a parallel projector changing *size* is thus identical to changing *xscale*, *yscale*, and *zscale* by the same factor. For the central projector the projectors internal distance would also need to be changed by this factor. Thus *size* changes the size of the whole graph without changing the projection.

*projector* defines the conversion of 3d coordinates to 2d coordinates. It can be an instance of central or parallel described below.

*\*\*axes* receives axes instances as for graphxyz. The graphxyz allows for 4 axes per graph dimension x,  $x2, x3, x4, y, y2, y3, y4, z, z2, z3, and z4.$  The x-y-plane is the horizontal plane at the bottom and the x, x2, y, and y2 axes are placed at the boundary of this plane with x and y always being in front. x3, x4, y3, and y4 are handled similar, but for the top plane of the graph. The z axis is placed at the origin of the x and y dimension, whereas z 2 is placed at the final point of the x dimension, z 3 at the final point of the y dimension and z4 at the final point of the x and y dimension together.

### **central**

The central attribute of the graphxyz is the central class. See the class description below.

### **parallel**

The parallel attribute of the graphxyz is the parallel class. See the class description below.

Regarding the 3d to 2d transformation the methods pos, vpos, vgeodesic, and vgeodesic\_el are available as for class graphxy and just take an additional argument for the dimension. Note that a similar transformation method (3d to 2d) is available as part of the projector as well already, but only the graph acknowledges its size, the scaling and the internal tranformation of the graph coordinates to the scaled coordinates. As the projector also implements a zindex and a angle method, those are also available at the graph level in the graph coordinate variant (i.e. having an additional v in its name and using values from 0 to 1 per dimension).

**vzindex**(*vx, vy, vz*)

The depths of the point defined by *vx*, *vy*, and *vz* scaled to a range [-1:1] where 1 in closed to the viewer. All arguments passed to the method are in graph coordinates with range [0:1].

```
vangle(vx1, vy1, vz1, vx2, vy2, vz2, vx3, vy3, vz3)
```
The cosine of the angle of the view ray thru point  $(vx1, vy1, vz1)$  and the plane defined by the points (vx1, vy1, vz1), (vx2, vy2, vz2), and (vx3, vy3, vz3). All arguments passed to the method are in graph coordinates with range [0:1].

There are two projector classes central and parallel:

**class central**(*distance, phi, theta, anglefactor=math.pi/180*)

Instances of this class implement a central projection for the given parameters.

*distance* is the distance of the viewer from the origin. Note that the graphxyz class uses the range -xscale to xscale, -yscale to yscale, and -zscale to zscale for the coordinates x, y, and z. As those scales are of the order of one (by default), the distance should be of the order of 10 to give nice results. Smaller distances increase the central projection character while for huge distances the central projection becomes identical to the parallel projection.

phi is the angle of the viewer in the x-y-plane and theta is the angle of the viewer to the x-y-plane. The standard notation for spheric coordinates are used. The angles are multiplied by *anglefactor* which is initialized to do a degree in radiant transformation such that you can specify phi and theta in degree while the internal computation is always done in radiants.

**class parallel**(*phi, theta, anglefactor=math.pi/180*)

Instances of this class implement a parallel projection for the given parameters. There is no distance for that transformation (compared to the central projection). All other parameters are identical to the central class.

## 4.4 Module graph.data: Data

The following classes provide data for the  $plot()$  method of a graph. The classes are implemented in graph.data.

**class file**(*filename, commentpattern=defaultcommentpattern, columnpattern=defaultcolumnpattern, stringpattern=defaultstringpattern, skiphead=0, skiptail=0, every=1, title=notitle, context={}, copy=1, replacedollar=1, columncallback="\_\_column\_\_", \*\*columns*)

This class reads data from a file and makes them available to the graph system. *filename* is the name of the file to be read. The data should be organized in columns.

The arguments *commentpattern*, *columnpattern*, and *stringpattern* are responsible for identifying the data in each line of the file. Lines matching *commentpattern* are ignored except for the column name search of the last non-empty comment line before the data. By default a line starting with one of the characters '#', '%', or '!' as well as an empty line is treated as a comment.

A non-comment line is analysed by repeatedly matching *stringpattern* and, whenever the stringpattern does not match, by *columnpattern*. When the *stringpattern* matches, the result is taken as the value for the next column without further transformations. When *columnpattern* matches, it is tried to convert the result to a float. When this fails the result is taken as a string as well. By default, you can write strings with spaces surrounded by '"' immediately surrounded by spaces or begin/end of line in the data file. Otherwise '"' is not taken to be special.

*skiphead* and *skiptail* are numbers of data lines to be ignored at the beginning and end of the file while *every* selects only every *every* line from the data.

*title* is the title of the data to be used in the graph key. A default title is constructed out of *filename* and *\*\*columns*. You may set *title* to None to disable the title.

Finally, *columns* define columns out of the existing columns from the file by a column number or a mathematical expression (see below). When *copy* is set the names of the columns in the file (file column names) and the freshly created columns having the names of the dictionary key (data column names) are passed as data to the graph styles. The data columns may hide file columns when names are equal. For unset *copy* the file columns are not available to the graph styles.

File column names occur when the data file contains a comment line immediately in front of the data (except for empty or empty comment lines). This line will be parsed skipping the matched comment identifier as if the line would be regular data, but it will not be converted to floats even if it would be possible to convert the items. The result is taken as file column names, *i.e.* a string representation for the columns in the file.

The values of *\*\*columns* can refer to column numbers in the file starting at 1. The column 0 is also available and contains the line number starting from 1 not counting comment lines, but lines skipped by *skiphead*, *skiptail*, and *every*. Furthermore values of *\*\*columns* can be strings: file column names or complex mathematical expressions. To refer to columns within mathematical expressions you can also use file column names when they are valid variable identifiers. Equal named items in context will then be hidden. Alternatively columns can be access by the syntax  $\frac{1}{2}$ <number> when *replacedollar* is set. They will be translated into function calls to *columncallback*, which is a function to access column data by index or name.

*context* allows for accessing external variables and functions when evaluating mathematical expressions for columns. Additionally to the identifiers in *context*, the file column names, the *columncallback* function and the functions shown in the table "builtins in math expressions" at the end of the section are available.

Example:

```
graph.data.file("test.dat", a=1, b="B", c="2*B+$3")
```
with 'test.dat' looking like:

# A B C 1.234 1 2 5.678 3 4

The columns with name "a", "b", "c" will become " $[1.234, 5.678]$ ", " $[1.0, 3.0]$ ", and "[4.0, 10.0]", respectively. The columns "A", "B", "C" will be available as well, since *copy* is enabled by default.

When creating several data instances accessing the same file, the file is read only once. There is an inherent caching of the file contents.

For the sake of completeness we list the default patterns:

```
defaultcommentpattern
```

```
re.compile(r"(#+|!+|*_+)\s*")
```

```
defaultcolumnpattern
```
re.compile(r"\"(.\*?)\"(\s+ $|\hat{S}|$ ")

## **defaultstringpattern**

```
re.compile(r"(.*?)(\s+|$\)")
```

```
class function(expression, title=notitle, min=None, max=None, points=100, context={})
```
This class creates graph data from a function. *expression* is the mathematical expression of the function. It must also contain the result variable name including the variable the function depends on by assignment. A typical example looks like " $y(x) = sin(x)$ ".

*title* is the title of the data to be used in the graph key. By default *expression* is used. You may set *title* to None to disable the title.

*min* and *max* give the range of the variable. If not set, the range spans the whole axis range. The axis range might be set explicitly or implicitly by ranges of other data. *points* is the number of points for which the function is calculated. The points are choosen linearly in terms of graph coordinates.

*context* allows for accessing external variables and functions. Additionally to the identifiers in *context*, the variable name and the functions shown in the table "builtins in math expressions" at the end of the section are available.

**class paramfunction**(*varname, min, max, expression, title=notitle, points=100, context={}*)

This class creates graph data from a parametric function. *varname* is the parameter of the function. *min* and *max* give the range for that variable. *points* is the number of points for which the function is calculated. The points are choosen lineary in terms of the parameter.

*expression* is the mathematical expression for the parametric function. It contains an assignment of a tuple of functions to a tuple of variables. A typical example looks like "x,  $y = cos(k)$ ,  $sin(k)$ ".

*title* is the title of the data to be used in the graph key. By default *expression* is used. You may set *title* to None to disable the title.

*context* allows for accessing external variables and functions. Additionally to the identifiers in *context*, *varname* and the functions shown in the table "builtins in math expressions" at the end of the section are available.

**class values**(*title="user provided values", \*\*columns*)

This class creates graph data from externally provided data. Each column is a list of values to be used for that column.

*title* is the title of the data to be used in the graph key.

**class points**(*data, title="user provided points", addlinenumbers=1, \*\*columns*)

This class creates graph data from externally provided data. *data* is a list of lines, where each line is a list of data values for the columns.

*title* is the title of the data to be used in the graph key.

The keywords of *\*\*columns* become the data column names. The values are the column numbers starting from one, when *addlinenumbers* is turned on (the zeroth column is added to contain a line number in that case), while the column numbers starts from zero, when *addlinenumbers* is switched off.

**class data**(*data, title=notitle, context=, copy=1, replacedollar=1, columncallback="\_\_column\_\_", \*\*columns*)

This class provides graph data out of other graph data. *data* is the source of the data. All other parameters work like the equally called parameters in graph.data.file. Indeed, the latter is built on top of this class by reading the file and caching its contents in a graph.data.list instance.

**class conffile**(*filename, title=notitle, context=, copy=1, replacedollar=1, columncallback="\_\_column\_\_", \*\*columns*)

This class reads data from a config file with the file name *filename*. The format of a config file is described within the documentation of the ConfigParser module of the Python Standard Library.

Each section of the config file becomes a data line. The options in a section are the columns. The name of the options will be used as file column names. All other parameters work as in *graph.data.file* and *graph.data.data* since they all use the same code.

**class cbdfile**(*filename, minrank=None, maxrank=None, title=notitle, context=, copy=1, replacedollar=1, columncallback="\_\_column\_\_", \*\*columns*)

This is an experimental class to read map data from cbd-files. See http://sepwww.stanford.edu/ftp/World\_Map/ for some world-map data.

The builtins in math expressions are listed in the following table:

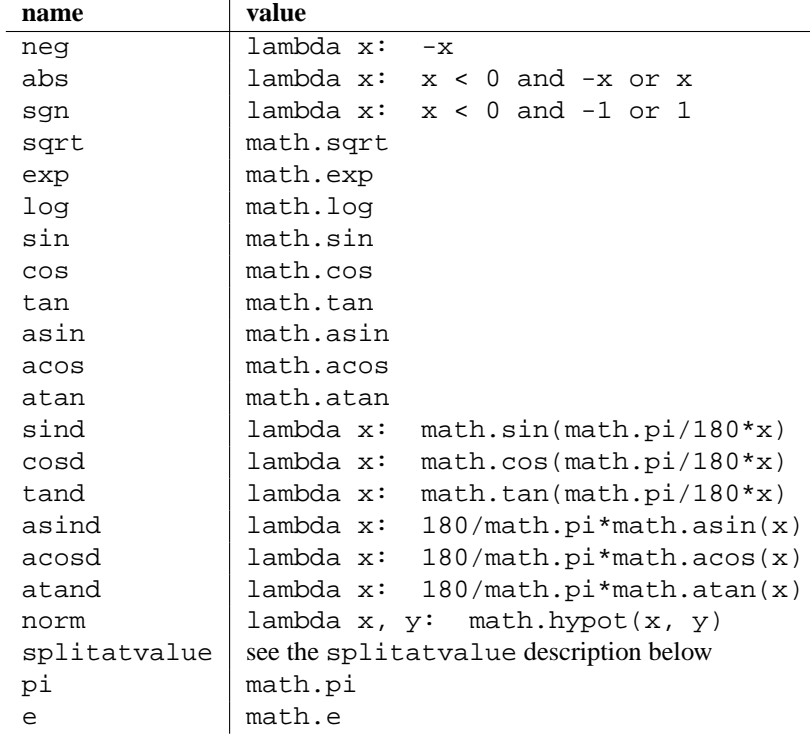

math refers to Pythons math module. The splitatvalue function is defined as:

**splitatvalue**(*value, \*splitpoints*)

This method returns a tuple (section, *value*). The section is calculated by comparing *value* with the values of splitpoints. If *splitpoints* contains only a single item, section is 0 when value is lower or equal this item and 1 else. For multiple splitpoints, section is 0 when its lower or equal the first item, None when its bigger than the first item but lower or equal the second item, 1 when its even bigger the second item, but lower or equal the third item. It continues to alter between None and 2, 3, etc.

# 4.5 Module graph.style: Styles

Please note that we are talking about graph styles here. Those are responsible for plotting symbols, lines, bars and whatever else into a graph. Do not mix it up with path styles like the line width, the line style (solid, dashed, dotted *etc.*) and others.

The following classes provide styles to be used at the plot() method of a graph. The plot method accepts a list of styles. By that you can combine several styles at the very same time.

Some of the styles below are hidden styles. Those do not create any output, but they perform internal data handling and thus help on modularization of the styles. Usually, a visible style will depend on data provided by one or more hidden styles but most of the time it is not necessary to specify the hidden styles manually. The hidden styles register themself to be the default for providing certain internal data.

## **class pos**(*epsilon=1e-10*)

This class is a hidden style providing a position in the graph. It needs a data column for each graph dimension. For that the column names need to be equal to an axis name. Data points are considered to be out of graph when their position in graph coordinates exceeds the range [0:1] by more than *epsilon*.

## **class range**(*usenames=, epsilon=1e-10*)

This class is a hidden style providing an errorbar range. It needs data column names constructed out of a axis name X for each dimension errorbar data should be provided as follows:

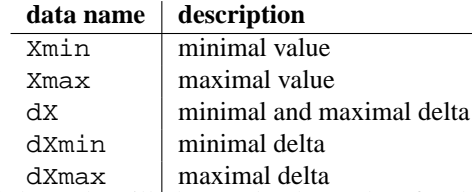

When delta data are provided the style will also read column data for the axis name X itself. *usenames* allows to insert a translation dictionary from axis names to the identifiers X.

*epsilon* is a comparison precision when checking for invalid errorbar ranges.

## **class symbol**(*symbol=changecross, size=0.2\*unit.v\_cm, symbolattrs=[]*)

This class is a style for plotting symbols in a graph. *symbol* refers to a (changeable) symbol function with the prototype symbol(c,  $x_pt$ ,  $y_pt$ , size\_pt, attrs) and draws the symbol into the canvas c at the position (x\_pt, y\_pt) with size size\_pt and attributes attrs. Some predefined symbols are available in member variables listed below. The symbol is drawn at size *size* using *symbolattrs*. *symbolattrs* is merged with defaultsymbolattrs which is a list containing the decorator deco.stroked. An instance of symbol is the default style for all graph data classes described in section 4.4 except for function and paramfunction.

The class symbol provides some symbol functions as member variables, namely:

#### **cross**

A cross. Should be used for stroking only.

#### **plus**

A plus. Should be used for stroking only.

#### **square**

A square. Might be stroked or filled or both.

#### **triangle**

A triangle. Might be stroked or filled or both.

#### **circle**

A circle. Might be stroked or filled or both.

#### **diamond**

A diamond. Might be stroked or filled or both.

symbol provides some changeable symbol functions as member variables, namely:

#### **changecross**

attr.changelist([cross, plus, square, triangle, circle, diamond])

### **changeplus**

attr.changelist([plus, square, triangle, circle, diamond, cross])

#### **changesquare**

attr.changelist([square, triangle, circle, diamond, cross, plus])

## **changetriangle**

attr.changelist([triangle, circle, diamond, cross, plus, square])

#### **changecircle**

attr.changelist([circle, diamond, cross, plus, square, triangle])

## **changediamond**

attr.changelist([diamond, cross, plus, square, triangle, circle])

#### **changesquaretwice**

attr.changelist([square, square, triangle, triangle, circle, circle, diamond, diamond])

## **changetriangletwice**

attr.changelist([triangle, triangle, circle, circle, diamond, diamond, square, square])

#### **changecircletwice**

attr.changelist([circle, circle, diamond, diamond, square, square, triangle, triangle])

## **changediamondtwice**

attr.changelist([diamond, diamond, square, square, triangle, triangle, circle, circle])

The class symbol provides two changeable decorators for alternated filling and stroking. Those are especially useful in combination with the change-twice-symbol methods above. They are:

## **changestrokedfilled**

attr.changelist([deco.stroked, deco.filled])

## **changefilledstroked**

attr.changelist([deco.filled, deco.stroked])

## **class line**(*lineattrs=[]*)

This class is a style to stroke lines in a graph. *lineattrs* is merged with defaultlineattrs which is a list containing the member variable changelinestyle as described below. An instance of line is the default style of the graph data classes function and paramfunction described in section 4.4.

The class line provides a changeable line style. Its definition is:

### **changelinestyle**

attr.changelist([style.linestyle.solid, style.linestyle.dashed, style.linestyle.dotted, style.linestyle.dashdotted])

**class impulses**(*lineattrs=[], fromvalue=0, frompathattrs=[], valueaxisindex=1*)

This class is a style to plot impulses. *lineattrs* is merged with defaultlineattrs which is a list containing the member variable changelinestyle of the line class. *fromvalue* is the baseline value of the impulses. When set to None, the impulses will start at the baseline. When fromvalue is set, *frompathattrs* are the stroke attributes used to show the impulses baseline path.

### **class errorbar**(*size=0.1\*unit.v\_cm, errorbarattrs=[], epsilon=1e-10*)

This class is a style to stroke errorbars in a graph. *size* is the size of the caps of the errorbars and *errorbarattrs* are the stroke attributes. Errorbars and error caps are considered to be out of the graph when their position in graph coordinates exceeds the range [0:1] by more that *epsilon*. Out of graph caps are omitted and the errorbars are cut to the valid graph range.

**class text**(*textname="text", dxname=None, dyname=None, dxunit=0.3\*unit.v\_cm, dyunit=0.3\*unit.v\_cm,*  $textdx=0*unit.$ v $cm, \text{text}dy=0.3*unit.$ v $cm, \text{text}t$ 

This class is a style to stroke text in a graph. The text to be written has to be provided in the data column named textname. *textdx* and *textdy* are the position of the text with respect to the position in the graph. Alternatively you can specify a dxname and a dyname and provide appropriate data in those columns to be taken in units of *dxunit* and *dyunit* to specify the position of the text for each point separately. *textattrs* are text attributes for the output of the text. Those attributes are merged with the default attributes textmodule.halign.center and textmodule.vshift.mathaxis.

**class arrow**(*linelength=0.25\*unit.v\_cm, arrowsize=0.15\*unit.v\_cm, lineattrs=[], arrowattrs=[], arrowpos=0.5, epsilon=1e-10*)

This class is a style to plot short lines with arrows into a two-dimensional graph to a given graph position. The arrow parameters are defined by two additional data columns named size and angle define the size and angle for each arrow. size is taken as a factor to *arrowsize* and *linelength*, the size of the arrow and the length of the line the arrow is plotted at. angle is the angle the arrow points to with respect to a horizontal line. The angle is taken in degrees and used in mathematically positive sense. *lineattrs* and *arrowattrs* are styles for the arrow line and arrow head, respectively. *arrowpos* defines the position of the arrow line with respect to the position at the graph. The default 0.5 means centered at the graph position, whereas 0 and 1 creates the arrows to start or end at the graph position, respectively. *epsilon* is used as a cutoff for short arrows in order to prevent numerical instabilities.

### **class rect**(*gradient=color.gradient.Grey*)

This class is a style to plot colored rectangles into a two-dimensional graph. The size of the rectangles is taken from the data provided by the range style. The additional data column named color specifies the color of the rectangle defined by *gradient*. The valid color range is [0:1].

**Note:** Although this style can be used for plotting colored surfaces, it will lead to a huge memory footprint of PYX together with a long running time and large outputs. Improved support for colored surfaces is planned for the future.

## **class histogram**(*lineattrs=[], steps=0, fromvalue=0, frompathattrs=[], fillable=0, rectkey=0, autohistogramaxisindex=0, autohistogrampointpos=0.5, epsilon=1e-10*)

This class is a style to plot histograms. *lineattrs* is merged with defaultlineattrs which is [deco.stroked]. When *steps* is set, the histrogram is plotted as steps instead of the default being a boxed histogram. *fromvalue* is the baseline value of the histogram. When set to None, the histogram will start at the baseline. When fromvalue is set, *frompathattrs* are the stroke attributes used to show the histogram baseline path.

The *fillable* flag changes the stoke line of the histogram to make it fillable properly. This is important on non-steped histograms or on histograms, which hit the graph boundary. *rectkey* can be set to generate a rectanglar area instead of a line in the graph key.

Usually, a histogram wants a range specification (like for an errorbar) in one graph dimension and a value for the other graph dimension. By that, the widths of the histogram boxes might be variable. But a typical use case is, that you just provide graph positions for both graph dimensions. Then *autohistogramaxisindex* defines the graph dimension where the histogram should be plotted on top of it. (0 thus means a histogram at the x axes and 1 for the y axes.) The style will then demand equal spaced values on this axis. The histogram boxes are usually centered on those values for *autohistogrampointpos* equals 0.5, but they can also be aligned at the right side or left side of this value for *autohistogrampointpos* being 0 or 1.

Positions of the histograms are considered to be out of graph when they exceed the graph coordinate range [0:1] by more than *epsilon*.

## **class barpos**(*fromvalue=None, frompathattrs=[], epsilon=1e-10*)

This class is a hidden style providing position information in a bar graph. Those graphs need to contain a specialized axis, namely a bar axis. The data column for this bar axis is named Xname where X is an axis name. In the other graph dimension the data column name must be equal to an axis name. To plot several bars in a single graph side by side, you need to have a nested bar axis and provide a tuple as data for nested bar axis.

The bars start at *fromvalue* when provided. The *fromvalue* is marked by a gridline stroked using *frompathattrs*. Thus this hidden style might actually create some output. The value of a bar axis is considered to be out of graph when its position in graph coordinates exceeds the range [0:1] by more than *epsilon*.

### **class stackedbarpos**(*stackname, addontop=0, epsilon=1e-10*)

This class is a hidden style providing position information in a bar graph by stacking a new bar on top of another bar. The value of the new bar is taken from the data column named *stackname*. When *addontop* is set, the values is taken relative to the previous top of the bar.

**class bar**(*barattrs=[]*)

This class draws bars in a bar graph. The bars are filled using *barattrs*. *barattrs* is merged with defaultbarattrs which is a list containing [color.gradient.Rainbow, deco.stroked([color.grey.black])].

### **class changebar**(*barattrs=[]*)

This style works like the bar style, but instead of the *barattrs* to be changed on subsequent data instances the *barattrs* are changed for each value within a single data instance. In the result the style can't be applied to several data instances. The style raises an error instead.

## **class gridpos**(*index1=0, index2=1, gridlines1=1, gridlines2=1, gridattrs=[], epsilon=1e-10*)

This class is a hidden style providing rectangular grid information out of graph positions for graph dimensions *index1* and *index2*. Data points are considered to be out of graph when their position in graph coordinates exceeds the range [0:1] by more than *epsilon*. Data points are merged to a single graph coordinate value when their difference in graph coordinates is below *epsilon*.

## **class grid**(*gridlines1=1, gridlines2=1, gridattrs=[]*)

Strokes a rectangular grid in the first grid direction, when *gridlines1* is set and in the second grid direction, when *gridlines2* is set. *gridattrs* is merged with defaultgridattrs which is a list containing the member variable changelinestyle of the line class.

**class surface**(*colorname="color", gradient=color.gradient.Grey, mincolor=None, maxcolor=None, gridlines1=0.05, gridlines2=0.05, gridcolor=None, backcolor=color.gray.black*) Draws a surface of a rectangular grid. Each rectangle is divided into 4 triangles.

The grid can be colored using values provided by the data column named *columnname*. The values are rescaled to the range [0:1] using mincolor and maxcolor (which are taken from the minimal and maximal values, but larger bounds could be set).

If no *columnname* column exists, the surface style falls back to a lightning coloring taking into account the angle between the view ray and the triangle and the distance between viewer and triangle. The precise conversion is defined in the lightning method.

If a *gridcolor* is set, the rectangular grid is marked by small stripes of the relative (compared to each rectangle) size of *gridlines1* and *gridlines2* for the first and second grid direction, respectively.

*backcolor* is used to fill triangles shown from the back. If *backcolor* is set to None, back sides are not drawn differently from the front sides.

The surface is encoded using a single mesh. While this is quite space efficient, it has the following implications:

- •All colors must use the same color space.
- •HSB colors are not allowed, whereas Gray, RGB, and CMYK are allowed. You can convert HSB colors into a different color space before passing them to the surface.
- •The grid itself is also constructed out of triangles. The grid is transformed along with the triangles thus looking quite different from a stroked grid (as done by the grid style).
- •Occlusion is handled by proper painting order.
- •Color changes are continuous (in the selected color space) for each triangle.

# 4.6 Module graph.key: Keys

The following class provides a key, whose instances can be passed to the constructor keyword argument key of a graph. The class is implemented in graph.key.

**class key**(*dist=0.2\*unit.v\_cm, pos="tr", hpos=None, vpos=None, hinside=1, vinside=1, hdist=0.6\*unit.v\_cm, vdist=0.4\*unit.v\_cm, symbolwidth=0.5\*unit.v\_cm, symbolheight=0.25\*unit.v\_cm, symbolspace=0.2\*unit.v\_cm, textattrs=[], columns=1, columndist=0.5\*unit.v\_cm, border=0.3\*unit.v\_cm, keyattrs=None*)

This class writes the title of the data in a plot together with a small illustration of the style. The style is responsible for its illustration.

*dist* is a visual length and a distance between the key entries. *pos* is the position of the key with respect to the graph. Allowed values are combinations of " $t$ " (top), "m" (middle) and " $b$ " (bottom) with " $l$ " (left), "c" (center) and "r" (right). Alternatively, you may use *hpos* and *vpos* to specify the relative position using the range [0:1]. *hdist* and *vdist* are the distances from the specified corner of the graph. *hinside* and *vinside* are numbers to be set to 0 or 1 to define whether the key should be placed horizontally and vertically inside of the graph or not.

*symbolwidth* and *symbolheight* are passed to the style to control the size of the style illustration. *symbolspace* is the space between the illustration and the text. *textattrs* are attributes for the text creation. They are merged with [text.vshift.mathaxis].

*columns* is a number of columns of the graph key and *columndist* is the distance between those columns.

When *keyattrs* is set to contain some draw attributes, the graph key is enlarged by *border* and the key area is drawn using *keyattrs*.

# Axes

# 5.1 Component architecture

Axes are a fundamental component of graphs although there might be applications outside of the graph system. Internally axes are constructed out of components, which handle different tasks axes need to fulfill:

### **axis**

Implements the conversion of a data value to a graph coordinate of range [0:1]. It does also handle the proper usage of the components in complicated tasks (*i.e.* combine the partitioner, texter, painter and rater to find the best partitioning).

An anchoredaxis is a container to combine an axis with an positioner and provide a storage area for all kind of axis data. That way axis instances are reusable (they do not store any data locally). The anchoredaxis and the positioner are created by a graph corresponding to its geometry.

## **tick**

Ticks are plotted along the axis. They might be labeled with text as well.

## **partitioner, we use "parter" as a short form**

Creates one or several choices of tick lists suitable to a certain axis range.

#### **texter**

Creates labels for ticks when they are not set manually.

### **painter**

Responsible for painting the axis.

#### **rater**

Calculate ratings, which can be used to select the best suitable partitioning.

#### **positioner**

Defines the position of an axis.

The names above map directly to modules which are provided in the directory 'graph/axis' except for the anchoredaxis, which is part of the axis module as well. Sometimes it might be convenient to import the axis directory directly rather than to access iit through the graph. This would look like:

from pyx import \* graph.axis.painter() # and the like from pyx.graph import axis axis.painter() # this is shorter ...

In most cases different implementations are available through different classes, which can be combined in various ways. There are various axis examples distributed with R<sub>Y</sub>X, where you can see some of the features of the axis with a few lines of code each. Hence we can here directly come to the reference of the available components.

# 5.2 Module graph.axis.axis: Axes

The following classes are part of the module graph.axis.axis. However, there is a shortcut to access those classes via graph.axis directly.

Instances of the following classes can be passed to the *\*\*axes* keyword arguments of a graph. Those instances should only be used once.

**class linear**(*min=None, max=None, reverse=0, divisor=None, title=None, parter=parter.autolinear(), manualticks=[], density=1, maxworse=2, rater=rater.linear(), texter=texter.mixed(), painter=painter.regular(), linkpainter=painter.linked()*)

This class provides a linear axis. *min* and *max* define the axis range. When not set, they are adjusted automatically by the data to be plotted in the graph. Note, that some data might want to access the range of an axis (*e.g.* the function class when no range was provided there) or you need to specify a range when using the axis without plugging it into a graph (*e.g.* when drawing an axis along a path).

*reverse* can be set to indicate a reversed axis starting with bigger values first. Alternatively you can fix the axis range by *min* and *max* accordingly. When divisor is set, it is taken to divide all data range and position informations while creating ticks. You can create ticks not taking into account a factor by that. *title* is the title of the axis.

*parter* is a partitioner instance, which creates suitable ticks for the axis range. Those ticks are merged with ticks manually given by *manualticks* before proceeding with rating, painting *etc.* Manually placed ticks win against those created by the partitioner. For automatic partitioners, which are able to calculate several possible tick lists for a given axis range, the *density* is a (linear) factor to favour more or less ticks. It should not be stressed to much (its likely, that the result would be unappropriate or not at all valid in terms of rating label distances). But within a range of say 0.5 to 2 (even bigger for large graphs) it can help to get less or more ticks than the default would lead to. *maxworse* is the number of trials with more and less ticks when a better rating was already found. *rater* is a rater instance, which rates the ticks and the label distances for being best suitable. It also takes into account *density*. The rater is only needed, when the partitioner creates several tick lists.

*texter* is a texter instance. It creates labels for those ticks, which claim to have a label, but do not have a label string set already. Ticks created by partitioners typically receive their label strings by texters. The *painter* is finally used to construct the output. Note, that usually several output constructions are needed, since the rater is also used to rate the distances between the labels for an optimum. The *linkedpainter* is used as the axis painter, when automatic link axes are created by the createlinked() method.

## **class lin**(*...*)

This class is an abbreviation of linear described above.

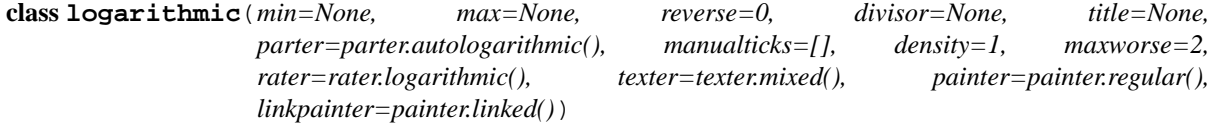

This class provides a logarithmic axis. All parameters work like linear. Only two parameters have a different default: *parter* and *rater*. Furthermore and most importantly, the mapping between data and graph coordinates is logarithmic.

## **class log**(*...*)

This class is an abbreviation of logarithmic described above.

**class bar**(*subaxes=None, defaultsubaxis=linear(painter=None, linkpainter=None, parter=None, texter=None), dist=0.5, firstdist=None, lastdist=None, title=None, reverse=0, painter=painter.bar(), linkpainter=painter.linkedbar()*)

This class provides an axis suitable for a bar style. It handles a discrete set of values and maps them to distinct ranges in graph coordinates. For that, the axis gets a tuple of two values.

The first item is taken to be one of the discrete values valid on this axis. The discrete values can be any hashable type and the order of the subaxes is defined by the order the data is received or the inverse of that when *reverse* is set.

The second item is passed to the corresponding subaxis. The result of the conversion done by the subaxis is mapped to the graph coordinate range reserved for this subaxis. This range is defined by a size attribute of the subaxis, which can be added to any axis. (see the sized linear axes described below for some axes already having a size argument). When no size information is available for a subaxis, a size value of 1 is used. The baraxis itself calculates its size by suming up the sizes of its subaxes plus *firstdist*, *lastdist* and *dist* times the number of subaxes minus 1.

*subaxes* should be a list or a dictionary mapping a discrete value of the bar axis to the corresponding subaxis. When no subaxes are set or data is received for an unknown discrete axis value, instances of defaultsubaxis are used as the subaxis for this discrete value.

*dist* is used as the spacing between the ranges for each distinct value. It is measured in the same units as the subaxis results, thus the default value of 0.5 means half the width between the distinct values as the width for each distinct value. *firstdist* and *lastdist* are used before the first and after the last value. When set to None, half of *dist* is used.

*title* is the title of the split axes and *painter* is a specialized painter for an bar axis and *linkpainter* is used as the painter, when automatic link axes are created by the createlinked() method.

**class nestedbar**(*subaxes=None, defaultsubaxis=bar(dist=0, painter=None, linkpainter=None), dist=0.5, firstdist=None, lastdist=None, title=None, reverse=0, painter=painter.bar(), linkpainter=painter.linkedbar()*)

This class is identical to the bar axis except for the different default value for defaultsubaxis.

**class split**(*subaxes=None, defaultsubaxis=linear(), dist=0.5, firstdist=0, lastdist=0, title=None, reverse=0, painter=painter.split(), linkpainter=painter.linkedsplit()*)

This class is identical to the bar axis except for the different default value for defaultsubaxis, firstdist, lastdist, painter, and linkedpainter.

Sometimes you want to alter the default size of 1 of the subaxes. For that you have to add a size attribute to the axis data. The two classes sizedlinear and autosizedlinear do that for linear axes. Their short names are sizedlin and autosizedlin. sizedlinear extends the usual linear axis by an first argument *size*. autosizedlinear creates the size out of its data range automatically but sets an autolinear parter with *extendtick* being None in order to disable automatic range modifications while painting the axis.

The axis module also contains classes implementing so called anchored axes, which combine an axis with an positioner and a storage place for axis related data. Since these features are not interesting for the average PYX user, we'll not go into all the details of their parameters and except for some handy axis position methods:

### **basepath**(*x1=None, x2=None*)

Returns a path instance for the base path. *x1* and *x2* define the axis range, the base path should cover. For None the beginning and end of the path is taken, which might cover a longer range, when the axis is embedded as a subaxis. For that case, a None value extends the range to the point of the middle between two subaxes or the beginning or end of the whole axis, when the subaxis is the first or last of the subaxes.

#### **vbasepath**(*v1=None, v2=None*)

Like basepath but in graph coordinates.

## **gridpath**(*x*)

Returns a path instance for the grid path at position *x*. Might return None when no grid path is available.

```
vgridpath(v)
```
Like gridpath but in graph coordinates.

```
tickpoint(x)
```
Returns the position of *x* as a tuple  $'(x, y)$ .

```
vtickpoint(v)
```
Like tickpoint but in graph coordinates.

#### **tickdirection**(*x*)

Returns the direction of a tick at *x* as a tuple '( $dx$ ,  $dy$ )'. The tick direction points inside of the graph.

#### **vtickdirection**(*v*)

Like tickdirection but in graph coordinates.

#### **vtickdirection**(*v*)

Like tickdirection but in graph coordinates.

However, there are two anchored axes implementations linkedaxis and anchoredpathaxis which are available to the user to create special forms of anchored axes.

## **class linkedaxis**(*linkedaxis=None, errorname="manual-linked", painter=\_marker*)

This class implements an anchored axis to be passed to a graph constructor to manually link the axis to another anchored axis instance *linkedaxis*. Note that you can skip setting the value of *linkedaxis* in the constructor, but set it later on by the setlinkedaxis method described below. *errorname* is printed within error messages when the data is used and some problem occurs. *painter* is used for painting the linked axis instead of the *linkedpainter* provided by the *linkedaxis*.

### **setlinkedaxis**(*linkedaxis*)

This method can be used to set the *linkedaxis* after constructing the axis. By that you can create several graph instances with cycled linked axes.

#### **class anchoredpathaxis**(*path, axis, direction=1*)

This class implements an anchored axis the path *path*. *direction* defines the direction of the ticks. Allowed values are  $1$  (left) and  $-1$  (right).

The anchoredpathaxis contains as any anchored axis after calling its create method the painted axis in the canvas member attribute. The function pathaxis has the same signature like the anchoredpathaxis class, but immediately creates the axis and returns the painted axis.

## 5.3 Module graph.axis.tick: Ticks

The following classes are part of the module graph.axis.tick.

## **class rational** (*x, power=1, floatprecision=10*)

This class implements a rational number with infinite precision. For that it stores two integers, the numerator num and a denominator denom. Note that the implementation of rational number arithmetics is not at all complete and designed for its special use case of axis partitioning in R<sub>X</sub>X preventing any roundoff errors.

*x* is the value of the rational created by a conversion from one of the following input values:

- •A float. It is converted to a rational with finite precision determined by *floatprecision*.
- •A string, which is parsed to a rational number with full precision. It is also allowed to provide a fraction like "1/3".
- •A sequence of two integers. Those integers are taken as numerator and denominator of the rational.
- •An instance defining instance variables num and denom like rational itself.

*power* is an integer to calculate *x*\*\**power*. This is useful at certain places in partitioners.

**class tick**(*x, ticklevel=0, labellevel=0, label=None, labelattrs=[], power=1, floatprecision=10*)

This class implements ticks based on rational numbers. Instances of this class can be passed to the manualticks parameter of a regular axis.

The parameters *x*, *power*, and *floatprecision* share its meaning with rational.

A tick has a tick level (*i.e.* markers at the axis path) and a label lavel (*e.i.* place text at the axis path), *ticklevel* and *labellevel*. These are non-negative integers or *None*. A value of 0 means a regular tick or label, 1 stands for a subtick or sublabel, 2 for subsubtick or subsublabel and so on. None means omitting the tick or label. *label* is the text of the label. When not set, it can be created automatically by a texter. *labelattrs* are the attributes for the labels.

# 5.4 Module graph.axis.parter: Partitioners

The following classes are part of the module graph.axis.parter. Instances of the classes can be passed to the parter keyword argument of regular axes.

### **class linear**(*tickdists=None, labeldists=None, extendtick=0, extendlabel=None, epsilon=1e-10*)

Instances of this class creates equally spaced tick lists. The distances between the ticks, subticks, subsubticks *etc.* starting from a tick at zero are given as first, second, third *etc.* item of the list *tickdists*. For a tick position, the lowest level wins, *i.e.* for [2, 1] even numbers will have ticks whereas subticks

are placed at odd integer. The items of *tickdists* might be strings, floats or tuples as described for the *pos* parameter of class tick.

*labeldists* works equally for placing labels. When *labeldists* is kept None, labels will be placed at each tick position, but sublabels *etc.* will not be used. This copy behaviour is also available *vice versa* and can be disabled by an empty list.

*extendtick* can be set to a tick level for including the next tick of that level when the data exceeds the range covered by the ticks by more than *epsilon*. *epsilon* is taken relative to the axis range. *extendtick* is disabled when set to None or for fixed range axes. *extendlabel* works similar to *extendtick* but for labels.

#### **class lin**(*...*)

This class is an abbreviation of linear described above.

#### **class autolinear**(*variants=defaultvariants, extendtick=0, epsilon=1e-10*)

Instances of this class creates equally spaced tick lists, where the distance between the ticks is adjusted to the range of the axis automatically. Variants are a list of possible choices for *tickdists* of linear. Further variants are build out of these by multiplying or dividing all the values by multiples of 10. *variants* should be ordered that way, that the number of ticks for a given range will decrease, hence the distances between the ticks should increase within the *variants* list. *extendtick* and *epsilon* have the same meaning as in linear.

#### **defaultvariants**

```
[[tick.rational((1, 1)), tick.rational((1, 2))], [tick.rational((2, 1))]
1)), tick.rational((1, 1))], [tick.rational((5, 2)), tick.rational((5,
4))], [tick.rational((5, 1)), tick.rational((5, 2))]]
```
### **class autolin**(*...*)

This class is an abbreviation of autolinear described above.

## **class preexp**(*pres, exp*)

This is a storage class defining positions of ticks on a logarithmic scale. It contains a list *pres* of positions pi and *exp*, a multiplicator m. Valid tick positions are defined by  $pim^n$  for any integer n.

## **class logarithmic**(*tickpreexps=None, labelpreexps=None, extendtick=0, extendlabel=None, epsilon=1e-*

*10*) Instances of this class creates tick lists suitable to logarithmic axes. The positions of the ticks, subticks, subsubticks *etc.* are defined by the first, second, third *etc.* item of the list *tickpreexps*, which are all preexp instances.

*labelpreexps* works equally for placing labels. When *labelpreexps* is kept None, labels will be placed at each tick position, but sublabels *etc.* will not be used. This copy behaviour is also available *vice versa* and can be disabled by an empty list.

*extendtick*, *extendlabel* and *epsilon* have the same meaning as in linear.

Some preexp instances for the use in logarithmic are available as instance variables (should be used readonly):

#### **pre1exp5**

```
preexp([tick.rational((1, 1))], 100000)
```
## **pre1exp4**

preexp([tick.rational((1, 1))], 10000)

```
pre1exp3
```
preexp([tick.rational((1, 1))], 1000)

## **pre1exp2**

preexp([tick.rational((1, 1))], 100)

## **pre1exp**

preexp([tick.rational((1, 1))], 10)

## **pre125exp**

```
preexp([tick.rational((1, 1)), tick.rational((2, 1)), tick.rational((5,
1))], 10)
```
#### **pre1to9exp**

 $preexp([tick.rational((1, 1))$  for x in range $(1, 10)]$ , 10)

**class log**(*...*)

This class is an abbreviation of logarithmic described above.

**class autologarithmic**(*variants=defaultvariants, extendtick=0, extendlabel=None, epsilon=1e-10*)

Instances of this class creates tick lists suitable to logarithmic axes, where the distance between the ticks is adjusted to the range of the axis automatically. Variants are a list of tuples with possible choices for *tickpreexps* and *labelpreexps* of logarithmic. *variants* should be ordered that way, that the number of ticks for a given range will decrease within the *variants* list.

*extendtick*, *extendlabel* and *epsilon* have the same meaning as in linear.

## **defaultvariants**

```
[([log.pre1exp, log.pre1to9exp], [log.pre1exp, log.pre125exp]),
([log.pre1exp, log.pre1to9exp], None), ([log.pre1exp2, log.pre1exp],
None), ([log.pre1exp3, log.pre1exp], None), ([log.pre1exp4,
log.pre1exp], None), ([log.pre1exp5, log.pre1exp], None)]
```
## **class autolog**(*...*)

This class is an abbreviation of autologarithmic described above.

# 5.5 Module graph.axis.texter: Texter

The following classes are part of the module graph.axis.texter. Instances of the classes can be passed to the texter keyword argument of regular axes. Texters are used to define the label text for ticks, which request to have a label, but for which no label text has been specified so far. A typical case are ticks created by partitioners described above.

```
class decimal(prefix="", infix="", suffix="", equalprecision=0, decimalsep=".", thousandsep="", thousandth-
                partsep="", plus="", minus="-", period=r"\overline{%s}", labelattrs=[text.mathmode])
      Instances of this class create decimal formatted labels.
```
The strings *prefix*, *infix*, and *suffix* are added to the label at the beginning, immediately after the plus or minus, and at the end, respectively. *decimalsep*, *thousandsep*, and *thousandthpartsep* are strings used to separate integer from fractional part and three-digit groups in the integer and fractional part. The strings *plus* and *minus* are inserted in front of the unsigned value for non-negative and negative numbers, respectively.

The format string *period* should generate a period. It must contain one string insert operators %s for the period.

*labelattrs* is a list of attributes to be added to the label attributes given in the painter. It should be used to setup TFX features like text.mathmode. Text format options like text.size should instead be set at the painter.

**class exponential**(*plus="", minus="-", mantissaexp=r"{{%s}\cdot10^{%s}}", skipexp0=r"{%s}", skipexp1=None, nomantissaexp=r"{10^{%s}}", minusnomantissaexp=r"{-10^{%s}}", mantissamin=tick.rational((1, 1)), mantissamax=tick.rational((10L, 1)), skipmantissa1=0, skipallmantissa1=1, mantissatexter=decimal()*)

Instances of this class create decimal formatted labels with an exponential.

The strings *plus* and *minus* are inserted in front of the unsigned value of the exponent.

The format string *mantissaexp* should generate the exponent. It must contain two string insert operators %s, the first for the mantissa and the second for the exponent. An alternative to the default is  $r''\{\$ e}{%s}}".

The format string *skipexp0* is used to skip exponent 0 and must contain one string insert operator %s for the mantissa. None turns off the special handling of exponent 0. The format string *skipexp1* is similar to *skipexp0*, but for exponent 1.

The format string *nomantissaexp* is used to skip the mantissa 1 and must contain one string insert operator %s for the exponent. None turns off the special handling of mantissa 1. The format string *minusnomantissaexp* is similar to *nomantissaexp*, but for mantissa -1.

The tick.rational instances *mantissamin*<*mantissamax* are minimum (including) and maximum (excluding) of the mantissa.

The boolean *skipmantissa1* enables the skipping of any mantissa equals 1 and -1, when *minusnomantissaexp* is set. When the boolean *skipallmantissa1* is set, a mantissa equals 1 is skipped only, when all mantissa values are 1. Skipping of a mantissa is stronger than the skipping of an exponent.

*mantissatexter* is a texter instance for the mantissa.

**class mixed**(*smallestdecimal=tick.rational((1, 1000)), biggestdecimal=tick.rational((9999, 1)), equaldecision=1, decimal=decimal(), exponential=exponential()*)

Instances of this class create decimal formatted labels with an exponential, when the unsigned values are small or large compared to *1*.

The rational instances *smallestdecimal* and *biggestdecimal* are the smallest and biggest decimal values, where the decimal texter should be used. The sign of the value is ignored here. For a tick at zero the decimal texter is considered best as well. *equaldecision* is a boolean to indicate whether the decision for the decimal or exponential texter should be done globally for all ticks.

*decimal* and *exponential* are a decimal and an exponential texter instance, respectively.

**class rational**(*prefix="", infix="", suffix="", numprefix="", numinfix="", numsuffix="", denomprefix="", denominfix="", denomsuffix="", plus="", minus="-", minuspos=0, over=r"%s\over%s", equaldenom=0, skip1=1, skipnum0=1, skipnum1=1, skipdenom1=1, labelattrs=[text.mathmode]*)

Instances of this class create labels formated as fractions.

The strings *prefix*, *infix*, and *suffix* are added to the label at the beginning, immediately after the plus or minus, and at the end, respectively. The strings *numprefix*, *numinfix*, and *numsuffix* are added to the labels numerator accordingly whereas *denomprefix*, *denominfix*, and *denomsuffix* do the same for the denominator.

The strings *plus* and *minus* are inserted in front of the unsigned value. The position of the sign is defined by *minuspos* with values 1 (at the numerator), 0 (in front of the fraction), and  $-1$  (at the denominator).

The format string *over* should generate the fraction. It must contain two string insert operators %s, the first for the numerator and the second for the denominator. An alternative to the default is " $\{\{\&s\}/\&s\}$ ".

Usually, the numerator and denominator are canceled, while, when *equaldenom* is set, the least common multiple of all denominators is used.

The boolean *skip1* indicates, that only the prefix, plus or minus, the infix and the suffix should be printed, when the value is 1 or -1 and at least one of *prefix*, *infix* and *suffix* is present.

The boolean *skipnum0* indicates, that only a 0 is printed when the numerator is zero.

*skipnum1* is like *skip1* but for the numerator.

*skipdenom1* skips the denominator, when it is 1 taking into account *denomprefix*, *denominfix*, *denomsuffix minuspos* and the sign of the number.

*labelattrs* has the same meaning as for *decimal*.

# 5.6 Module graph.axis.painter: Painter

The following classes are part of the module graph.axis.painter. Instances of the painter classes can be passed to the painter keyword argument of regular axes.

```
class rotatetext(direction, epsilon=1e-10)
```
This helper class is used in direction arguments of the painters below to prevent axis labels and titles being written upside down. In those cases the text will be rotated by 180 degrees. *direction* is an angle to be used relative to the tick direction. *epsilon* is the value by which 90 degrees can be exceeded before an 180 degree rotation is performed.

The following two class variables are initialized for the most common applications:

```
parallel
    rotatetext(90)
```
#### **orthogonal**

rotatetext(180)

### **class ticklength**(*initial, factor*)

This helper class provides changeable PYX lengths starting from an initial value *initial* multiplied by *factor* again and again. The resulting lengths are thus a geometric series.

There are some class variables initialized with suitable values for tick stroking. They are named ticklength.SHORT, ticklength.SHORt, ..., ticklength.short, ticklength.normal, ticklength.long, . . . , ticklength.LONG. ticklength.normal is initialized with a length of 0.12 and the reciprocal of the golden mean as factor whereas the others have a modified initial value obtained by and the reciprocal of the golden mean as ractor whereas the multiplication with or division by appropriate multiples of  $\sqrt{2}$ .

**class regular**(*innerticklength=ticklength.normal, outerticklength=None, tickattrs=[], gridattrs=None, basepathattrs=[], labeldist="0.3 cm", labelattrs=[], labeldirection=None, labelhequalize=0, labelvequalize=1, titledist="0.3 cm", titleattrs=[], titledirection=rotatetext.parallel, titlepos=0.5, texrunner=None*)

Instances of this class are painters for regular axes like linear and logarithmic axes.

*innerticklength* and *outerticklength* are visual R<sub>Y</sub>X lengths of the ticks, subticks, subsubticks *etc.* plotted along the axis inside and outside of the graph. Provide changeable attributes to modify the lengths of ticks compared to subticks *etc.* None turns off the ticks inside and outside the graph, respectively.

*tickattrs* and *gridattrs* are changeable stroke attributes for the ticks and the grid, where None turns off the feature. *basepathattrs* are stroke attributes for the axis or None to turn it off. *basepathattrs* is merged with [style.linecap.square].

*labeldist* is the distance of the labels from the axis base path as a visual R<sub>X</sub>X length. *labelattrs* is a list of text attributes for the labels. It is merged with [text.halign.center, text.vshift.mathaxis]. *labeldirection* is an instance of *rotatetext* to rotate the labels relative to the axis tick direction or None.

The boolean values *labelhequalize* and *labelvequalize* force an equal alignment of all labels for straight vertical and horizontal axes, respectively.

*titledist* is the distance of the title from the rest of the axis as a visual R<sub>X</sub>X length. *titleattrs* is a list of text attributes for the title. It is merged with [text.halign.center, text.vshift.mathaxis]. *titledirection* is an instance of *rotatetext* to rotate the title relative to the axis tick direction or None. *titlepos* is the position of the title in graph coordinates.

*texrunner* is the texrunner instance to create axis text like the axis title or labels. When not set the texrunner of the graph instance is taken to create the text.

**class linked**(*innerticklength=ticklength.short, outerticklength=None, tickattrs=[], gridattrs=None, basepathattrs=[], labeldist="0.3 cm", labelattrs=None, labeldirection=None, labelhequalize=0, labelvequalize=1, titledist="0.3 cm", titleattrs=None, titledirection=rotatetext.parallel, titlepos=0.5, texrunner=None*)

This class is identical to regular up to the default values of *labelattrs* and *titleattrs*. By turning off those features, this painter is suitable for linked axes.

**class bar**(*innerticklength=None, outerticklength=None, tickattrs=[], basepathattrs=[], namedist="0.3 cm", nameattrs=[], namedirection=None, namepos=0.5, namehequalize=0, namevequalize=1, titledist="0.3 cm", titleattrs=[], titledirection=rotatetext.parallel, titlepos=0.5, texrunner=None*) Instances of this class are suitable painters for bar axes.

*innerticklength* and *outerticklength* are visual R<sub>X</sub>X lengths to mark the different bar regions along the axis inside and outside of the graph. None turns off the ticks inside and outside the graph, respectively. *tickattrs* are stroke attributes for the ticks or None to turn all ticks off.

The parameters with prefix *name* are identical to their *label* counterparts in regular. All other parameters have the same meaning as in regular.

**class linkedbar**(*innerticklength=None, outerticklength=None, tickattrs=[], basepathattrs=[], namedist="0.3 cm", nameattrs=None, namedirection=None, namepos=0.5, namehequalize=0, namevequalize=1, titledist="0.3 cm", titleattrs=None, titledirection=rotatetext.parallel, titlepos=0.5, texrunner=None*)

This class is identical to bar up to the default values of *nameattrs* and *titleattrs*. By turning off those features, this painter is suitable for linked bar axes.

**class split**(*breaklinesdist="0.05 cm", breaklineslength="0.5 cm", breaklinesangle=-60, titledist="0.3 cm", titleattrs=[], titledirection=rotatetext.parallel, titlepos=0.5, texrunner=None*) Instances of this class are suitable painters for split axes.

*breaklinesdist* and *breaklineslength* are the distance between axes break markers in visual R<sub>X</sub>X lengths. *breaklinesangle* is the angle of the axis break marker with respect to the base path of the axis. All other parameters have the same meaning as in regular.

**class linkedsplit**(*breaklinesdist="0.05 cm", breaklineslength="0.5 cm", breaklinesangle=-60, titledist="0.3 cm", titleattrs=None, titledirection=rotatetext.parallel, titlepos=0.5, texrunner=None*)

This class is identical to split up to the default value of *titleattrs*. By turning off this feature, this painter is suitable for linked split axes.

# 5.7 Module graph.axis.rater: Rater

The rating of axes is implemented in graph.axis.rater. When an axis partitioning scheme returns several partitioning possibilities, the partitions need to be rated by a positive number. The axis partitioning rated lowest is considered best.

The rating consists of two steps. The first takes into account only the number of ticks, subticks, labels and so on in comparison to optimal numbers. Additionally, the extension of the axis range by ticks and labels is taken into account. This rating leads to a preselection of possible partitions. In the second step, after the layout of preferred partitionings has been calculated, the distance of the labels in a partition is taken into account as well at a smaller weight factor by default. Thereby partitions with overlapping labels will be rejected completely. Exceptionally sparse or dense labels will receive a bad rating as well.

## **class cube**(*opt, left=None, right=None, weight=1*)

Instances of this class provide a number rater. *opt* is the optimal value. When not provided, *left* is set to 0 and *right* is set to 3\**opt*. Weight is a multiplicator to the result.

The rater calculates *width*\*((x-*opt*)/(other-*opt*))\*\*3 to rate the value x, where other is *left* (x<*opt*) or *right* (x>*opt*).

#### **class distance**(*opt, weight=0.1*)

Instances of this class provide a rater for a list of numbers. The purpose is to rate the distance between label boxes. *opt* is the optimal value.

The rater calculates the sum of *weight*\* (*opt*/x-1) (x<*opt*) or *weight*\*(x/*opt*-1) (x>*opt*) for all elements x of the list. It returns this value divided by the number of elements in the list.

#### **class rater**(*ticks, labels, range, distance*)

Instances of this class are raters for axes partitionings.

*ticks* and *labels* are both lists of number rater instances, where the first items are used for the number of ticks and labels, the second items are used for the number of subticks (including the ticks) and sublabels (including the labels) and so on until the end of the list is reached or no corresponding ticks are available.

*range* is a number rater instance which rates the range of the ticks relative to the range of the data.

*distance* is an distance rater instance.

**class linear**(*ticks=[cube(4), cube(10, weight=0.5)], labels=[cube(4)], range=cube(1, weight=2), distance=distance("1 cm")*)

This class is suitable to rate partitionings of linear axes. It is equal to rater but defines predefined values for the arguments.

#### **class lin**(*...*)

This class is an abbreviation of linear described above.

**class logarithmic**(*ticks=[cube(5, right=20), cube(20, right=100, weight=0.5)], labels=[cube(5, right=20), cube(5, right=20, weight=0.5)], range=cube(1, weight=2), distance=distance("1 cm")*) This class is suitable to rate partitionings of logarithmic axes. It is equal to rater but defines predefined

values for the arguments.

### **class log**(*...*)

This class is an abbreviation of logarithmic described above.

# 5.8 Module graph.axis.positioner: Positioners

The position of an axis is defined by an instance of a class providing the following methods:

## **vbasepath**(*v1=None, v2=None*)

Returns a path instance for the base path. *v1* and *v2* define the axis range in graph coordinates the base path should cover.

## **vgridpath**(*v*)

Returns a path instance for the grid path at position *v* in graph coordinates. The method might return None when no grid path is available (for an axis along a path for example).

## **vtickpoint\_pt**(*v*)

Returns the position of  $v$  in graph coordinates as a tuple  $(x, y)$  in points.

## **vtickdirection**(*v*)

Returns the direction of a tick at  $v$  in graph coordinates as a tuple  $(dx, dy)$ . The tick direction points inside of the graph.

The module contains several implementations of those positioners, but since the positioner instances are created by graphs etc. as needed, the details are not interesting for the average PYX user.

# Module box: convex box handling

This module has a quite internal character, but might still be useful from the users point of view. It might also get further enhanced to cover a broader range of standard arranging problems.

In the context of this module a box is a convex polygon having optionally a center coordinate, which plays an important role for the box alignment. The center might not at all be central, but it should be within the box. The convexity is necessary in order to keep the problems to be solved by this module quite a bit easier and unambiguous.

Directions (for the alignment etc.) are usually provided as pairs (dx, dy) within this module. It is required, that at least one of these two numbers is unequal to zero. No further assumptions are taken.

# 6.1 Polygon

A polygon is the most general case of a box. It is an instance of the class polygon. The constructor takes a list of points (which are  $(x, y)$  tuples) in the keyword argument corners and optionally another  $(x, y)$  tuple as the keyword argument center. The corners have to be ordered counterclockwise. In the following list some methods of this polygon class are explained:

**path(centerradius=None, bezierradius=None, beziersoftness=1):** returns a path of the box; the center might be marked by a small circle of radius centerradius; the corners might be rounded using the parameters bezierradius and beziersoftness. For each corner of the box there may be one value for beziersoftness and two bezierradii. For convenience, it is not necessary to specify the whole list (for beziersoftness) and the whole list of lists (bezierradius) here. You may give a single value and/or a 2-tuple instead.

**transform(\*trafos):** performs a list of transformations to the box

- **reltransform(\*trafos):** performs a list of transformations to the box relative to the box center
- **circlealignvector(a, dx, dy):** returns a vector (a tuple  $(x, y)$ ) to align the box at a circle with radius a in the direction  $(dx, dy)$ ; see figure 6.1
- **linealignvector(a, dx, dy):** as above, but align at a line with distance a
- **circlealign(a, dx, dy):** as circlealignvector, but perform the alignment instead of returning the vector

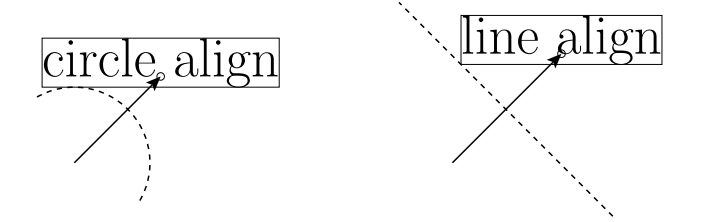

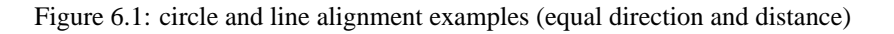

**linealign(a, dx, dy):** as linealignvector, but perform the alignment instead of returning the vector

**extent(dx, dy):** extent of the box in the direction (dx, dy)

**pointdistance(x, y):** distance of the point  $(x, y)$  to the box; the point must be outside of the box

**boxdistance(other):** distance of the box to the box other; when the boxes are overlapping, BoxCrossError is raised

**bbox():** returns a bounding box instance appropriate to the box

# 6.2 Functions working on a box list

**circlealignequal(boxes, a, dx, dy):** Performs a circle alignment of the boxes boxes using the parameters a, dx, and dy as in the circlealign method. For the length of the alignment vector its largest value is taken for all cases.

**linealignequal(boxes, a, dx, dy):** as above, but performing a line alignment

**tile(boxes, a, dx, dy):** tiles the boxes boxes with a distance a between the boxes (in addition the maximal box extent in the given direction  $(dx, dy)$  is taken into account)

# 6.3 Rectangular boxes

For easier creation of rectangular boxes, the module provides the specialized class rect. Its constructor first takes four parameters, namely the x, y position and the box width and height. Additionally, for the definition of the position of the center, two keyword arguments are available. The parameter relcenter takes a tuple containing a relative x, y position of the center (they are relative to the box extent, thus values between 0 and 1 should be used). The parameter abscenter takes a tuple containing the x and y position of the center. This values are measured with respect to the lower left corner of the box. By default, the center of the rectangular box is set to this lower left corner.

# Module connector

This module provides classes for connecting two box-instances with lines, arcs or curves. All constructors of the following connector-classes take two box-instances as the two first arguments. They return a connecting path from the first to the second box. The overall geometry of the path is such that is starts/ends at the boxes' centers. It is then cut by the boxes' outlines. The resulting connector will additionally be shortened by lengths given in the boxdists-keyword (a list of two lengths, default [0,0]).

Angle keywords can be either absolute or relative. The absolute angles refer to the angle between x-axis and the running tangent of the connector, while the relative angles are between the direct connecting line of the box-centers and the running tangent (see figure. 7.1).

The bulge-keywords parameterize the deviation of the connector from the connecting line. It has different meanings for different connectors (see figure. 7.1).

# 7.1 Class line

The constructor of the line class accepts only boxes and the boxdists-keyword.

# 7.2 Class arc

The constructor takes either the relangle-keyword or a combination of relbulge and absbulge. The "bulge" is meant to be a hint for the greatest distance between the connecting arc and the straight connection between the box-centers. (Default: relangle=45, relbulge=None, absbulge=None)

Note that the bulge-keywords override the angle-keyword.

If both relbulge and absbulge are given, they will be added.

# 7.3 Class curve

The constructor takes both angle- and bulge-keywords. Here, the bulges are used as distances between the control points of the cubic Beziér-curve. For the signs of the angle- and bulge-keywords refer to figure 7.1.

absangle1 or relangle1

```
absangle2 or relangle2, where the absolute angle overrides the relative if both are given. (Default:
relangle1=45, relangle2=45, absangle1=None, absangle2=None)
```
absbulge and relbulge, where they will be added if both are given. (Default: absbulge=None, relbulge=0.39; these default values produce output similar to the defaults of arc.)

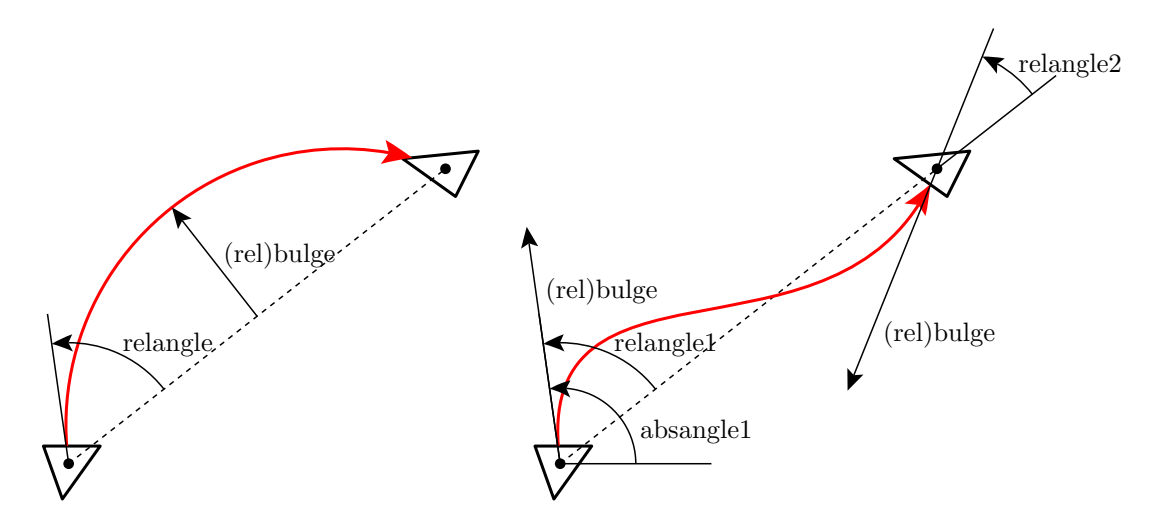

Figure 7.1: The angle-parameters of the connector.arc (left panel) and the connector.curve (right panel) classes.

# 7.4 Class twolines

This class returns two connected straight lines. There is a vast variety of combinations for angle- and lengthkeywords. The user has to make sure to provide a non-ambiguous set of keywords:

absangle1 or relangle1 for the first angle,

relangleM for the middle angle and

absangle2 or relangle2 for the ending angle. Again, the absolute angle overrides the relative if both are given. (Default: all five angles are None)

length1 and length2 for the lengths of the connecting lines. (Default: None)

# Module epsfile: EPS file inclusion

With the help of the epsfile.epsfile class, you can easily embed another EPS file in your canvas, thereby scaling, aligning the content at discretion. The most simple example looks like

```
from pyx import *
c = \text{canvas}.\text{canvas}()c.insert(epsfile.epsfile(0, 0, "file.eps"))
c.writeEPSfile("output")
```
All relevant parameters are passed to the epsfile.epsfile constructor. They are summarized in the following table:

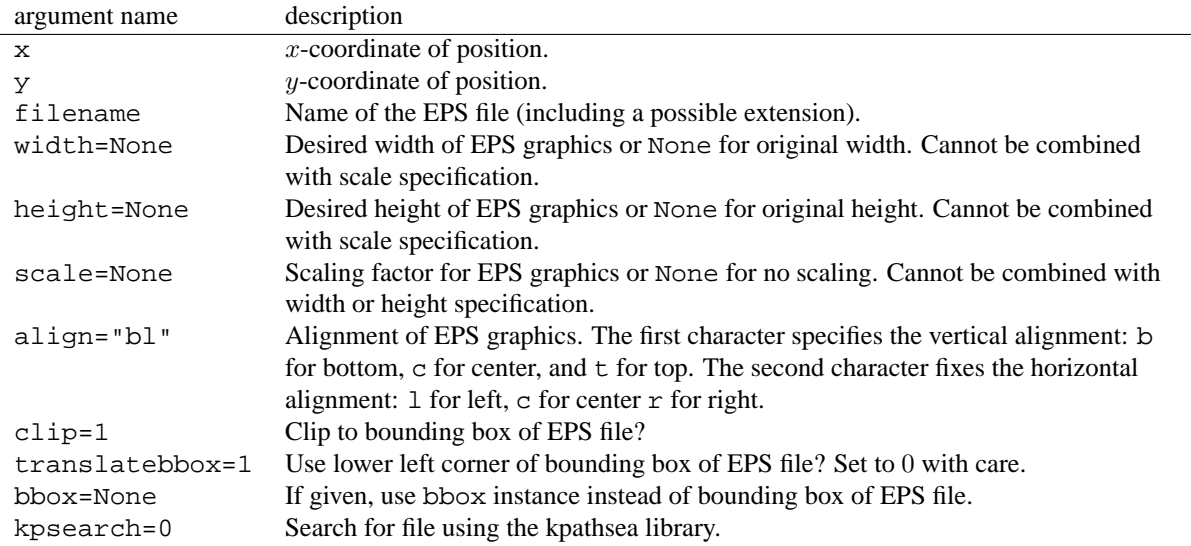

# **Bitmaps**

# 9.1 Introduction

PyX focuses on the creation of scaleable vector graphics. However, PyX also allows for the output of bitmap images. Still, the support for creation and handling of bitmap images is quite limited. On the other hand the interfaces are built that way, that its trivial to combine R<sub>X</sub>X with the "Python Image Library", also known as "PIL".

The creation of a bitmap can be performed out of some unpacked binary data by first creating image instances:

```
from pyx import *
image_bw = bitmap.timeqe(2, 2, "L", "\\0\\377\\377\\0")image\_rgb = bitmap.timeq@3, 2, "RGB", "\77\77\7177\177\177\277\277\277""\377\0\0\0\377\0\0\0\377")
```
Now image\_bw is a  $2 \times 2$  grayscale image. The bitmap data is provided by a string, which contains two black (" $\sqrt{0}$ " == chr(0)) and two white (" $\sqrt{377}$ " == chr(255)) pixels. Currently the values per (colour) channel is fixed to 8 bits. The coloured image image\_rgb has  $3 \times 2$  pixels containing a row of 3 different gray values and a row of the three colours red, green, and blue.

The images can then be wrapped into bitmap instances by:

```
bitmap_bw = bitmap.bitmap(0, 1, image_bw, height=0.8)
bitmap_rgb = bitmap.bitmap(0, 0, image_rgb, height=0.8)
```
When constructing a bitmap instance you have to specify a certain position by the first two arguments fixing the bitmaps lower left corner. Some optional arguments control further properties. Since in this example there is no information about the dpi-value of the images, we have to specify at least a width or a height of the bitmap.

The bitmaps are now to be inserted into a canvas:

```
c = \text{canvas}.\text{canvas}()c.insert(bitmap_bw)
c.insert(bitmap_rgb)
c.writeEPSfile("bitmap")
```
Figure 9.1 shows the resulting output.

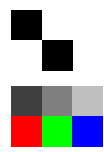

Figure 9.1: An introductory bitmap example.

# 9.2 Bitmap module

## **class image**(*width, height, mode, data, compressed=None*)

This class is a container for image data. *width* and *height* are the size of the image in pixel. *mode* is one of "L", "RGB" or "CMYK" for grayscale, rgb, or cmyk colours, respectively. *data* is the bitmap data as a string, where each single character represents a colour value with ordinal range 0 to 255. Each pixel is described by the appropriate number of colour components according to *mode*. The pixels are listed row by row one after the other starting at the upper left corner of the image.

*compressed* might be set to "Flate" or "DCT" to provide already compressed data. Note that those data will be passed to PostScript without further checks, *i.e.* this option is for experts only.

### **class jpegimage**(*file*)

This class is specialized to read data from a JPEG/JFIF-file. *file* is either an open file handle (it only has to provide a read() method; the file should be opened in binary mode) or a string. In the latter case jpegimage will try to open a file named like *file* for reading.

The contents of the file is checked for some JPEG/JFIF format markers in order to identify the size and dpi resolution of the image for further usage. These checks will typically fail for invalid data. The data are not uncompressed, but directly inserted into the output stream (for invalid data the result will be invalid PostScript). Thus there is no quality loss by recompressing the data as it would occur when recompressing the uncompressed stream with the lossy jpeg compression method.

## **class bitmap**(*xpos, ypos, image, width=None, height=None, ratio=None, storedata=0, maxstrlen=4093, compressmode="Flate", flatecompresslevel=6, dctquality=75, dctoptimize=1, dctprogression=0*)

*xpos* and *ypos* are the position of the lower left corner of the image. This position might be modified by some additional transformations when inserting the bitmap into a canvas. *image* is an instance of image or jpegimage but it can also be an image instance from the "Python Image Library".

*width*, *height*, and *ratio* adjust the size of the image. At least *width* or *height* needs to be given, when no dpi information is available from *image*.

*storedata* is a flag indicating, that the (still compressed) image data should be put into the printers memory instead of writing it as a stream into the PostScript file. While this feature consumes memory of the PostScript interpreter, it allows for multiple usage of the image without including the image data several times in the PostScript file.

*maxstrlen* defines a maximal string length when *storedata* is enabled. Since the data must be kept in the PostScript interpreters memory, it is stored in strings. While most interpreters do not allow for an arbitrary string length (a common limit is 65535 characters), a limit for the string length is set. When more data need to be stored, a list of strings will be used. Note that lists are also subject to some implementation limits. Since a typical value is 65535 entries, in combination a huge amount of memory can be used.

Valid values for *compressmode* currently are "Flate" (zlib compression), "DCT" (jpeg compression), or None (disabling the compression). The zlib compression makes use of the zlib module as it is part of the standard Python distribution. The jpeg compression is available for those *image* instances only, which support the creation of a jpeg-compressed stream, *e.g.* images from the "Python Image Library" with jpeg support installed. The compression must be disabled when the image data is already compressed.

*flatecompresslevel* is a parameter of the zlib compression. *dctquality*, *dctoptimize*, and *dctprogression* are parameters of the jpeg compression. Note, that the progression feature of the jpeg compression should be turned off in order to produce valid PostScript. Also the optimization feature is known to produce errors on certain printers.

# Module bbox

The bbox module contains the definition of the bbox class representing bounding boxes of graphical elements like paths, canvases, etc. used in PYX. Usually, you obtain bbox instances as return values of the corresponding bbox()) method, but you may also construct a bounding box by yourself.

# 10.1 bbox constructor

The bbox constructor accepts the following keyword arguments

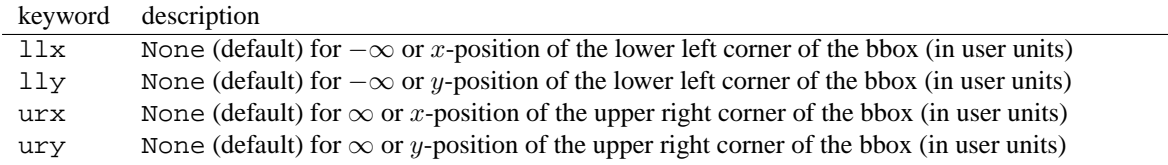

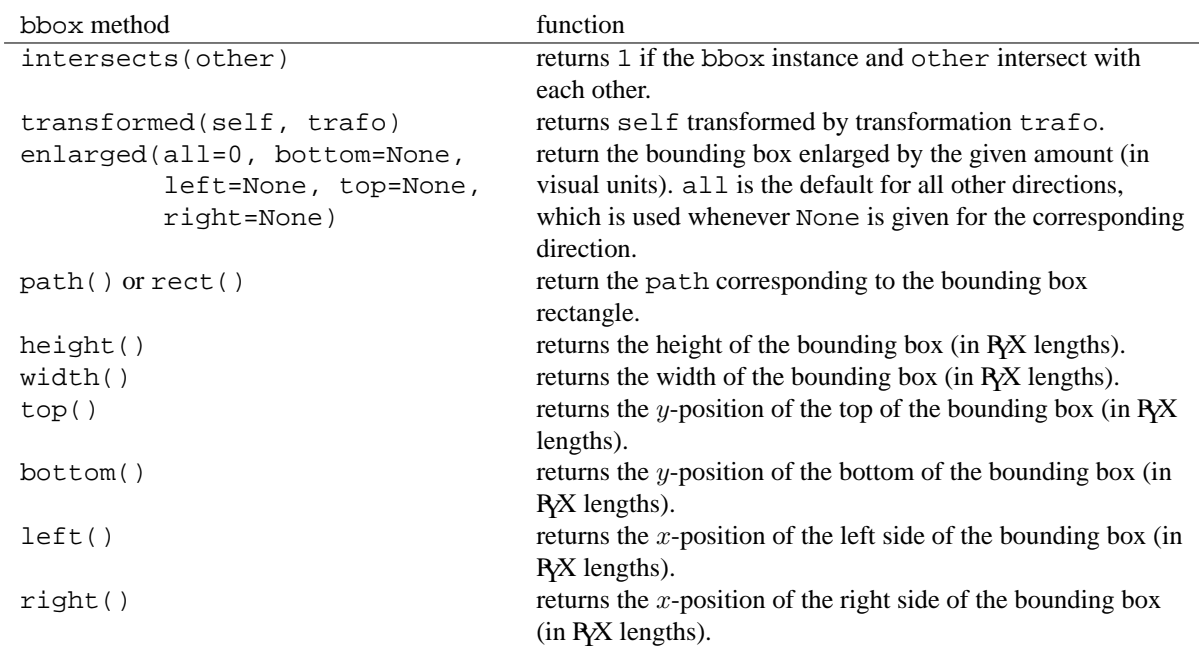

# 10.2 bbox methods

Furthermore, two bounding boxes can be added (giving the bounding box enclosing both) and multiplied (giving the intersection of both bounding boxes).

# Module color

# 11.1 Color models

PostScript provides different color models. They are available to R<sub>X</sub>X by different color classes, which just pass the colors down to the PostScript level. This implies, that there are no conversion routines between different color models available. However, some color model conversion routines are included in Python's standard library in the module colorsym. Furthermore also the comparison of colors within a color model is not supported, but might be added in future versions at least for checking color identity and for ordering gray colors.

There is a class for each of the supported color models, namely gray, rgb, cmyk, and hsb. The constructors take variables appropriate for the color model. Additionally, a list of named colors is given in appendix A.

# 11.2 Example

```
from pyx import *
c = \text{canvas.canvas}()c.fill(path.rect(0, 0, 7, 3), [color.gray(0.8)])
c.fill(path.rect(1, 1, 1, 1), [color.rgb.red])
c.fill(path.rect(3, 1, 1, 1), [color.rgb.green])
c.fill(path.rect(5, 1, 1, 1), [color.rgb.blue])
c.writeEPSfile("color")
```
The file color.eps is created and looks like:

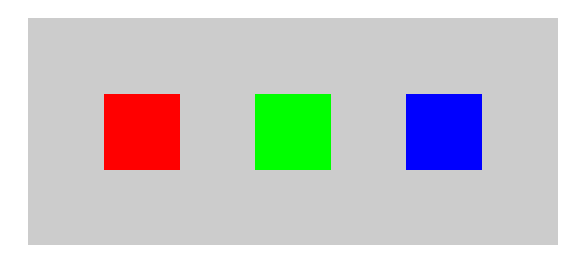

# 11.3 Color gradients

The color module provides a class gradient for continous transitions between colors. A list of named gradients is available in appendix **??**.

### **class gradient**(*min=0, max=1*)

This class provides the methods for the gradient. Different initializations can be found in lineargradient and functiongradient.

*min* and *max* provide the valid range of the arguments for getcolor.

### **getcolor**(*parameter*)

Returns the color that corresponds to *parameter* (must be between *min* and *max*).

**select**(*index, n\_indices*)

When a total number of  $n\_indices$  different colors is needed from the gradient, this method returns the *index*-th color.

### **class lineargradient**(*startcolor, endcolor, min=0, max=1*)

This class provides a linear transition between two given colors. The linear interpolation is performed on the color components of the specific color model.

*startcolor* and *endcolor* must be colors of the same color model.

### **class functiongradient**(*functions, type, min=0, max=1*)

This class provides an arbitray transition between colors of the same color model.

*type* is a string indicating the color model (one of "cmyk", "rgb", "hsb", "grey")

*functions* is a dictionary that maps the color components onto given functions. E.g. for type="rgb" this dictionary must have the keys " $r$ ", " $q$ ", and " $b$ ".

# 11.4 Transparency

## **class transparency**(*value*)

Instances of this class will make drawing operations (stroking, filling) to become partially transparent. *value* defines the transparency factor in the range 0 (opaque) to 1 (transparent).

Transparency is available in PDF output only since it is not supported by PostScript. However, for certain ghostscript devices (for example the pdf backend as used by ps2pdf) proprietary PostScript extension allows for transparency in PostScript code too. R<sub>X</sub>X creates such PostScript proprietary code, but issues a warning when doing so.

# Module pattern

This module contains the pattern class, whichs allows the definition of PostScript Tiling patterns (cf. Sect. 4.9 of the PostScript Language Reference Manual) which may then be used to fill paths. In addition, a number of predefined hatch patterns are included.

# 12.1 Class pattern

The classes pattern and canvas differ only in their constructor and in the absence of a writeEPSfile() method in the former. The pattern constructor accepts the following keyword arguments:

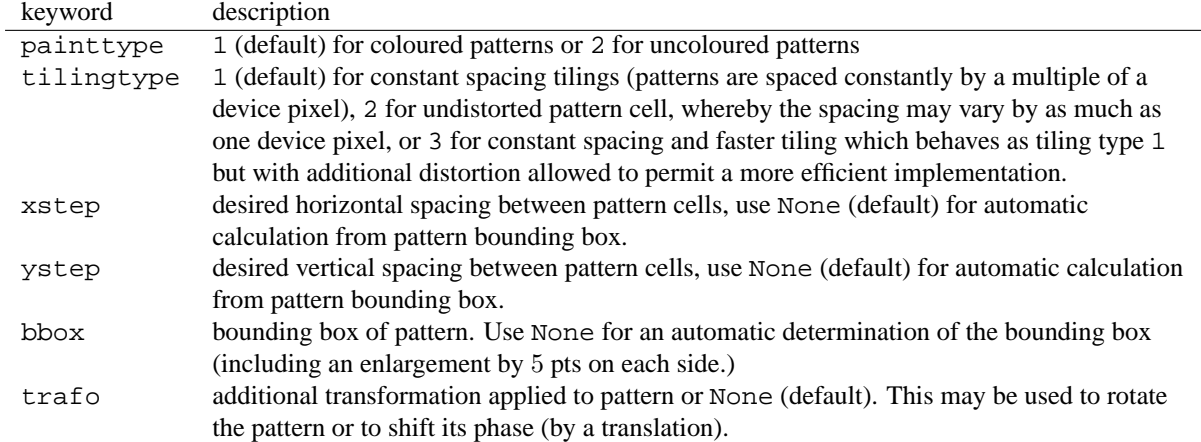

After you have created a pattern instance, you define the pattern shape by drawing in it like in an ordinary canvas. To use the pattern, you simply pass the pattern instance to a stroke(), fill(), draw() or set() method of the canvas, just like you would do with a colour, etc.

# Module unit

With the unit module R<sub>X</sub> makes available classes and functions for the specification and manipulation of lengths. As usual, lengths consist of a number together with a measurement unit, e.g., 1 cm, 50 points, 0.42 inch. In addition, lengths in R<sub>Y</sub>X are composed of the five types "true", "user", "visual", "width", and "TEX", e.g., 1 user cm, 50 true points,  $(0.42 \text{ visual} + 0.2 \text{ width})$  inch. As their names indicate, they serve different purposes. True lengths are not scalable and are mainly used for return values of R<sub>X</sub>X functions. The other length types can be rescaled by the user and differ with respect to the type of object they are applied to:

**user length:** used for lengths of graphical objects like positions etc.

**visual length:** used for sizes of visual elements, like arrows, graph symbols, axis ticks, etc.

**width length:** used for line widths

**TEX length:** used for all TEX and LATEX output

When not specified otherwise, all types of lengths are interpreted in terms of a default unit, which, by default, is 1 cm. You may change this default unit by using the module level function

**set**(*uscale=None, vscale=None, wscale=None, xscale=None, defaultunit=None*)

When *uscale*, *vscale*, *wscale*, or *xscale* is not None, the corresponding scaling factor(s) is redefined to the given number. When *defaultunit* is not None, the default unit is set to the given value, which has to be one of "cm", "mm", "inch", or "pt".

For instance, if you only want thicker lines for a publication version of your figure, you can just rescale all width lengths using

unit.set(wscale=2)

Or suppose, you are used to specify length in imperial units. In this, admittedly rather unfortunate case, just use

```
unit.set(defaultunit="inch")
```
at the beginning of your program.

# 13.1 Class length

```
class length(f, type="u", unit=None)
```
The constructor of the length class expects as its first argument a number *f* , which represents the prefactor of the given length. By default this length is interpreted as a user length ( $type="u"$ ) in units of the current default unit (see set() function of the unit module). Optionally, a different *type* may be specified, namely "u" for user lengths, "v" for visual lengths, "w" for width lengths, "x" for T<sub>E</sub>X length, and "t" for true lengths. Furthermore, a different unit may be specified using the *unit* argument. Allowed values are "cm", "mm", "inch", and "pt".

Instances of the length class support addition and substraction either by another length or by a number which is then interpeted as being a user length in default units, multiplication by a number and division either by another length in which case a float is returned or by a number in which case a length instance is returned. When two lengths are compared, they are first converted to meters (using the currently set scaling), and then the resulting values are compared.

# 13.2 Predefined length instances

A number of length instances are already predefined, which only differ in there values for type and unit. They are summarized in the following table

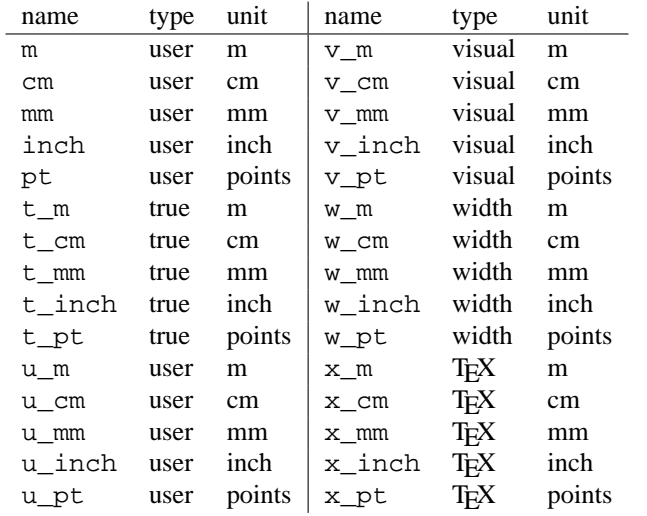

Thus, in order to specify, e.g., a length of 5 width points, just use  $5*unit.w\_pt$ .

# 13.3 Conversion functions

If you want to know the value of a R<sub>Y</sub>X length in certain units, you may use the predefined conversion functions which are given in the following table

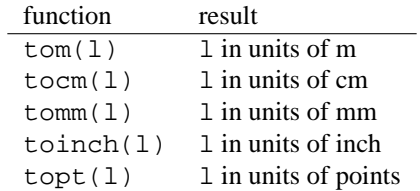

If l is not yet a length instance but a number, it first is interpreted as a user length in the default units.
## Module trafo: linear transformations

With the trafo module R<sub>X</sub>X supports linear transformations, which can then be applied to canvases, Bézier paths and other objects. It consists of the main class trafo representing a general linear transformation and subclasses thereof, which provide special operations like translation, rotation, scaling, and mirroring.

#### 14.1 Class trafo

The trafo class represents a general linear transformation, which is defined for a vector  $\vec{x}$  as

$$
\vec{x}' = A\,\vec{x} + \vec{b}\,,
$$

where A is the transformation matrix and  $\vec{b}$  the translation vector. The transformation matrix must not be singular, *i.e.* we require det  $A \neq 0$ .

Multiple trafo instances can be multiplied, corresponding to a consecutive application of the respective transformation. Note that trafo1\*trafo2 means that trafo1 is applied after trafo2, *i.e.* the new transformation is given by  $A = A1A2$  and  $\vec{b} = A1\vec{b}2 + \vec{b}1$ . Use the trafo methods described below, if you prefer thinking the other way round. The inverse of a transformation can be obtained via the trafo method inverse(), defined by the inverse A<sup>-1</sup> of the transformation matrix and the translation vector  $-A^{-1}\vec{b}$ .

The methods of the trafo class are summarized in the following table.

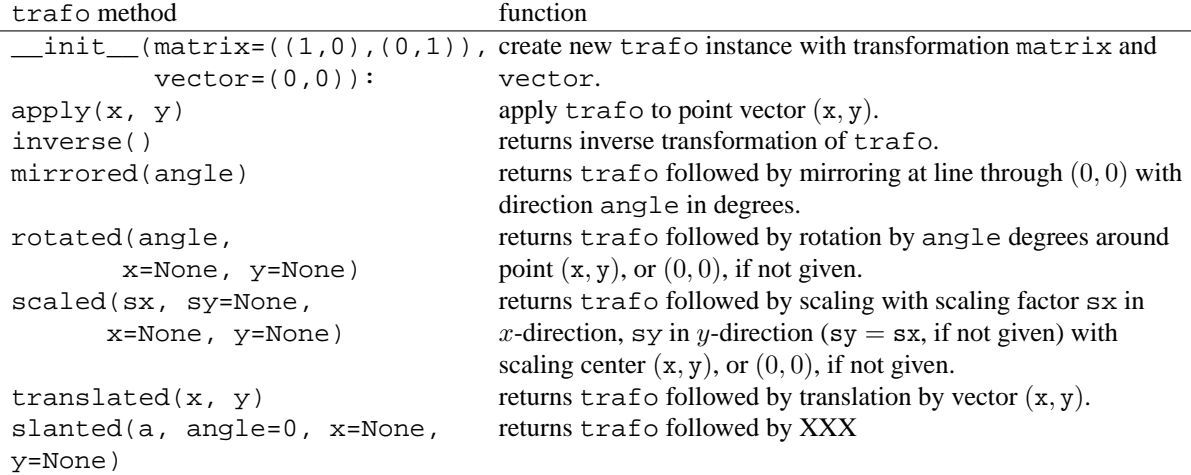

#### 14.2 Subclasses of trafo

The trafo module provides a number of subclasses of the trafo class, each of which corresponds to one trafo method. They are listed in the following table:

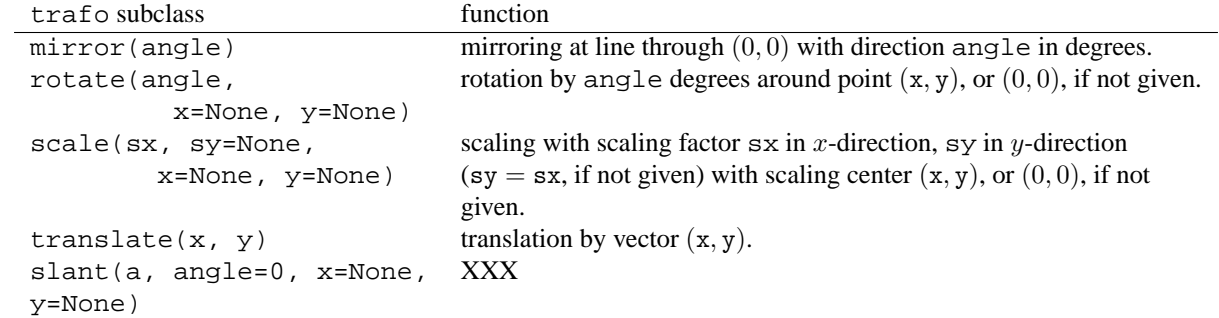

# Named colors

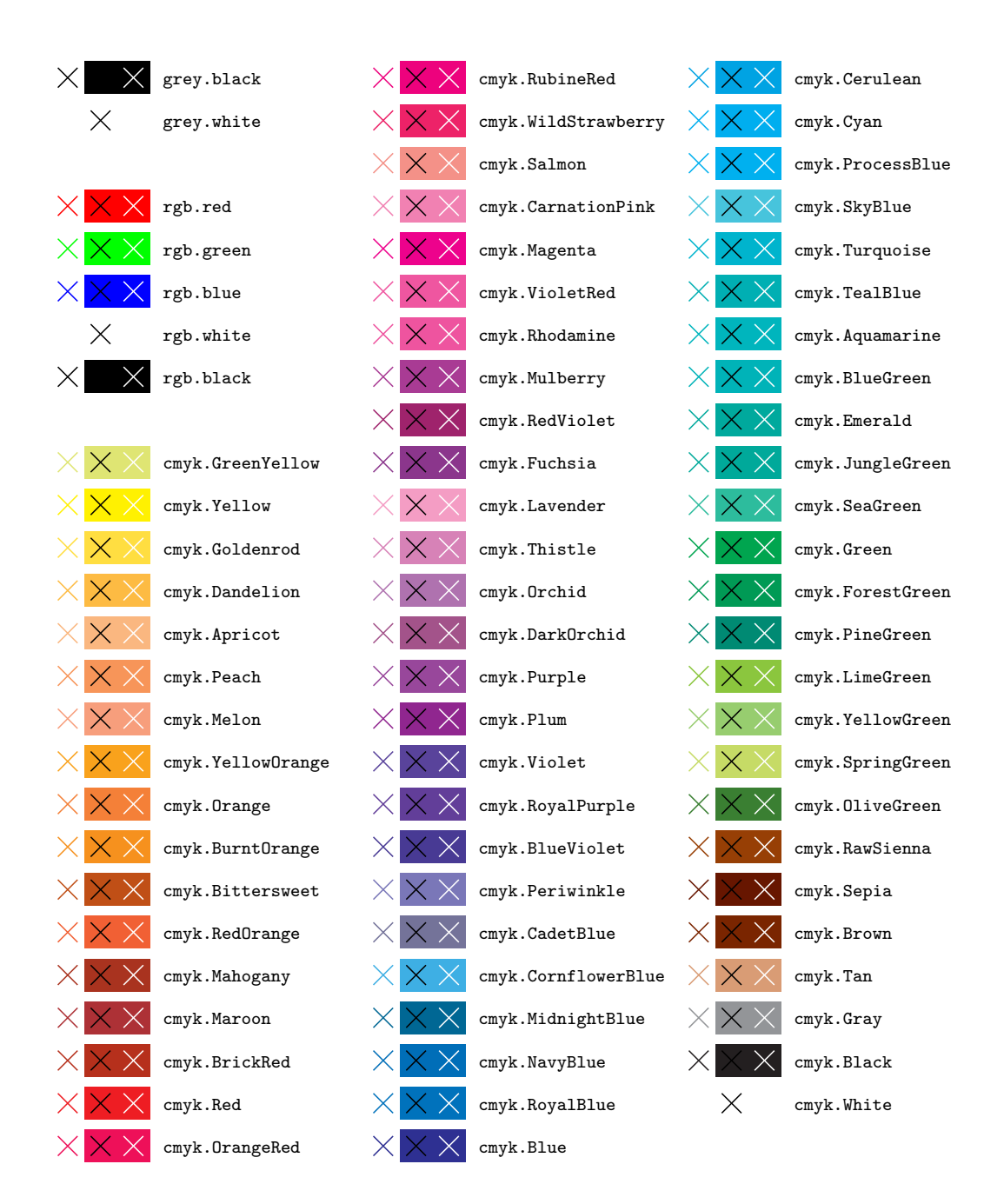

# Module style

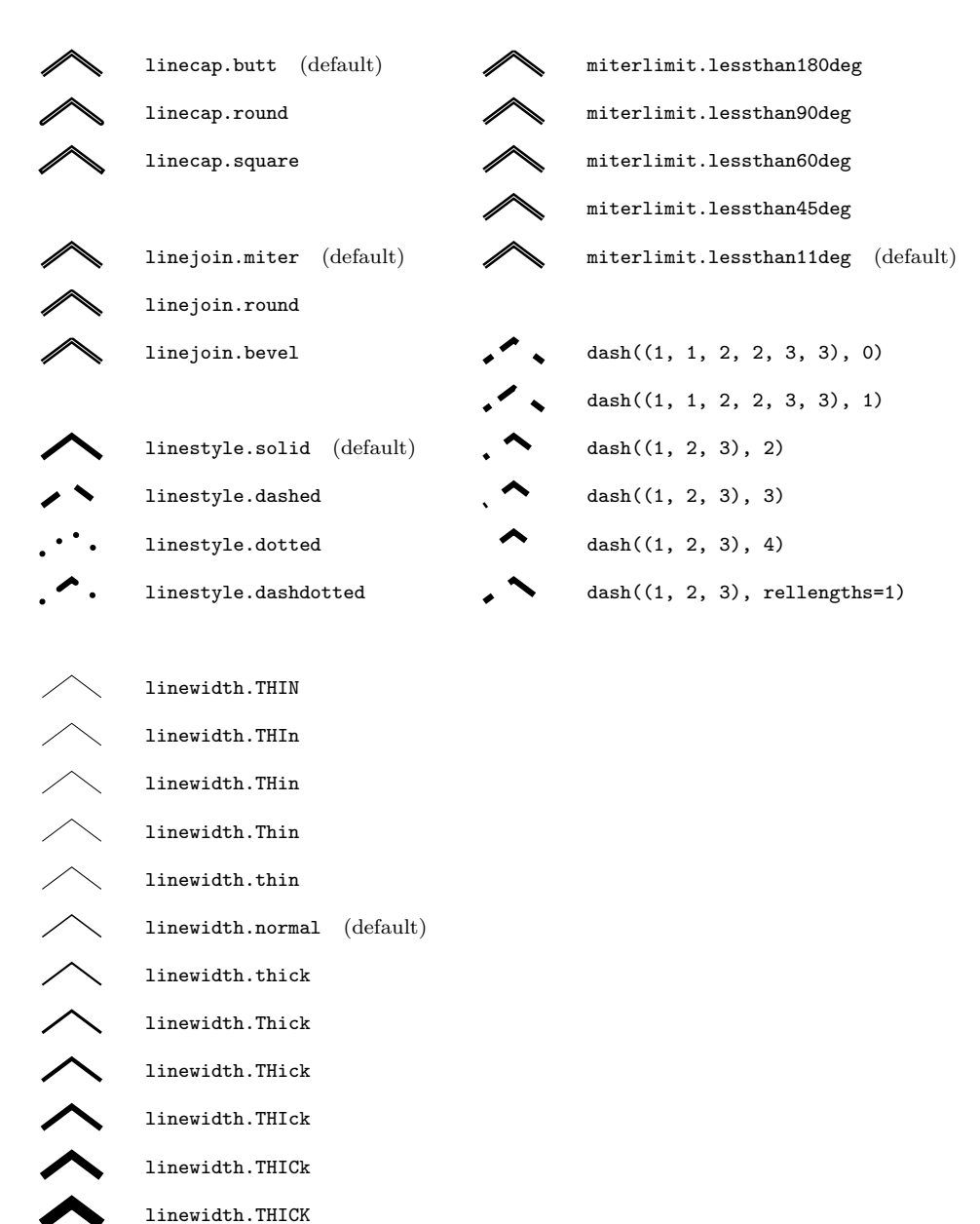

linewidth.THICK

# Arrows in deco module

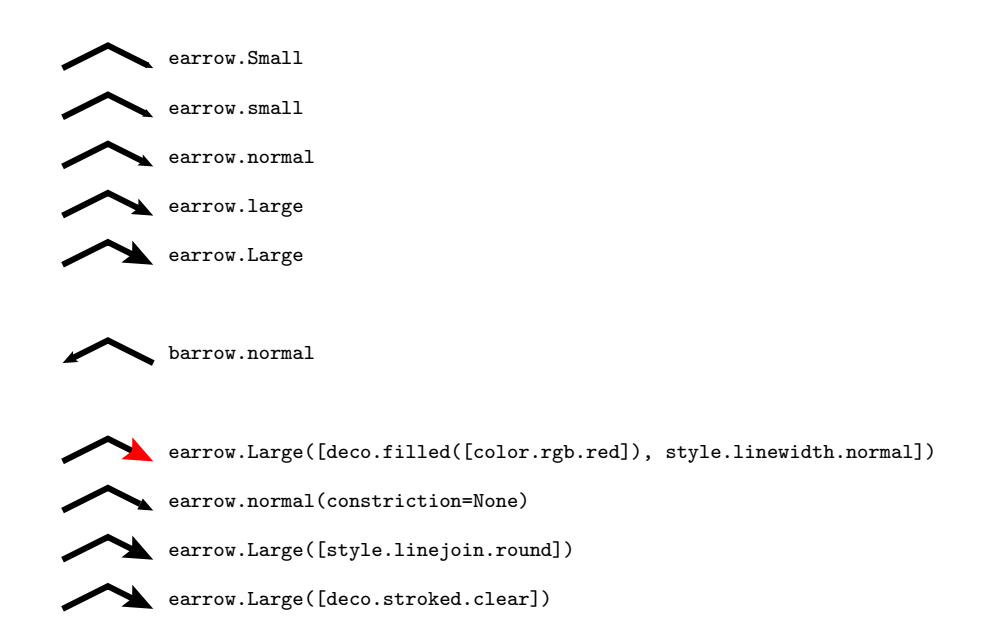

# INDEX

#### Symbols

\_\_call\_\_() ( method), 14

#### A

allwarning (texmessage attribute), 25 anchoredpathaxis (class in graph.axis.axis), 44 append() normsubpath method, 12 path method, 9 arc (class in path), 11 arclen() (path method), 9 arclentoparam() (path method), 9 arcn (class in path), 11 arct (class in path), 11 arrow (class in graph.style), 37 at() (path method), 9 atbegin() (path method), 9 atend() (path method), 9 autolin (class in graph.axis.parter), 45 autolinear (class in graph.axis.parter), 45 autolog (class in graph.axis.parter), 46 autologarithmic (class in graph.axis.parter), 46 axes (graphxy attribute), 30 axisatv() (graphxy method), 31 axistrafo() (graphxy method), 31

## B

bar class in graph.axis.axis, 42 class in graph.axis.painter, 48 class in graph.style, 38 barpos (class in graph.style), 38 baseline (valign attribute), 22 basepath() (anchoredaxis method), 43 bbox() canvas method, 16 path method, 9 begin() (path method), 9 bitmap class in bitmap, 58 module, **58** bottom (valign attribute), 22 bottomzero (vshift attribute), 22

boxcenter (halign attribute), 21 boxleft (halign attribute), 21 boxright (halign attribute), 21 boxwarning (texmessage attribute), 25

## C

canvas class in canvas, 16 module, **16** cbdfile (class in graph.data), 34 center (halign attribute), 21 central class in graph.graph, 32 graphxyz attribute, 31 changebar (class in graph.style), 38 changecircle (symbol attribute), 36 changecircletwice (symbol attribute), 36 changecross (symbol attribute), 36 changediamond (symbol attribute), 36 changediamondtwice (symbol attribute), 37 changefilledstroked (symbol attribute), 37 changelinestyle (line attribute), 37 changeplus (symbol attribute), 36 changesquare (symbol attribute), 36 changesquaretwice (symbol attribute), 36 changestrokedfilled (symbol attribute), 37 changetriangle (symbol attribute), 36 changetriangletwice (symbol attribute), 36 circle class in path, 13 symbol attribute, 36 close() (normsubpath method), 12 closepath (class in path), 11 conffile (class in graph.data), 34 cross (symbol attribute), 36 cube (class in graph.axis.rater), 49 curve (class in path), 12 curveradius() (path method), 9 curveto (class in path), 11 cycloid (class in deformer), 14

## D

data (class in graph.data), 34 decimal (class in graph.axis.texter), 46 defaultcolumnpattern (file attribute), 33 defaultcommentpattern (file attribute), 33 defaultstringpattern (file attribute), 33 defaulttexrunner (data in text), 25 defaultvariants autolinear attribute, 45 autologarithmic attribute, 46 deform() ( method), 14 deformer (module), **14** diamond (symbol attribute), 36 distance (class in graph.axis.rater), 49 doaxes() (graphxy method), 30 dobackground() (graphxy method), 30 document class in document, 18 module, **18** dodata() (graphxy method), 30 dokey() (graphxy method), 30 dolayout() (graphxy method), 30 doplot() (graphxy method), 30 draw() (canvas method), 16

## E

end() (path method), 9 end (texmessage attribute), 24 errorbar (class in graph.style), 37 exponential (class in graph.axis.texter), 46 extend() normsubpath method, 12 path method, 9

## F

file (class in graph.data), 32 fill() (canvas method), 16 finish() (graphxy method), 30 flushcenter (halign attribute), 21 flushleft (halign attribute), 21 flushright (halign attribute), 21 fontwarning (texmessage attribute), 25 footnotesize (size attribute), 23 function (class in graph.data), 33 functiongradient (class in ), 62

## G

getcolor() (in module ), 62 gradient (class in ), 62 graph.axis.axis (module), **42** graph.axis.painter (module), **47** graph.axis.parter (module), **44** graph.axis.positioners (module), **50** graph.axis.rater (module), **49** graph.axis.texter (module), **46** graph.axis.tick (module), **44** graph.data (module), **32** graph.graph (module), **29** graph.key (module), **39** graph.style (module), **35** graphicsload (texmessage attribute), 24 graphxy (class in graph.graph), 29 graphxyz (class in graph.graph), 31

grid (class in graph.style), 38 gridpath() (anchoredaxis method), 43 gridpos (class in graph.style), 38

#### H

halign (class in text), 21 histogram (class in graph.style), 37 Huge (size attribute), 23 huge (size attribute), 23

#### I

ignore (texmessage attribute), 25 image (class in bitmap), 58 impulses (class in graph.style), 37 insert() (canvas method), 16 intersect() (path method), 9

#### $\cdot$

join() (normpath method), 12 joined() (path method), 9 jpegimage (class in bitmap), 58

### K

key (class in graph.key), 39

#### L

LARGE (size attribute), 23 Large (size attribute), 23 large (size attribute), 23 left (halign attribute), 21 length (class in ), 65 lin class in graph.axis.axis, 42 class in graph.axis.parter, 45 class in graph.axis.rater, 49 line class in graph.style, 37 class in path, 12 linear class in graph.axis.axis, 42 class in graph.axis.parter, 44 class in graph.axis.rater, 49 lineargradient (class in ), 62 lineto (class in path), 10 linked (class in graph.axis.painter), 48 linkedaxis (class in graph.axis.axis), 44 linkedbar (class in graph.axis.painter), 48 linkedsplit (class in graph.axis.painter), 49 load (texmessage attribute), 24 loaddef (texmessage attribute), 24 log class in graph.axis.axis, 42 class in graph.axis.parter, 46 class in graph.axis.rater, 49 logarithmic class in graph.axis.axis, 42 class in graph.axis.parter, 45

class in graph.axis.rater, 49

### M

mathaxis (vshift attribute), 22 mathmode (data in text), 23 middle (valign attribute), 22 middlezero (vshift attribute), 22 mixed (class in graph.axis.texter), 47 moveto (class in path), 10 multicurveto\_pt (class in path), 11 multilineto\_pt (class in path), 11

## N

nestedbar (class in graph.axis.axis), 43 noaux (texmessage attribute), 24 normalsize (size attribute), 23 normpath() (path method), 9 normpath (class in path), 12 normsubpath (class in path), 12

## O

orthogonal (rotatetext attribute), 47

## P

page (class in document), 18 paperformat (class in document), 18 parallel class in deformer, 14 class in graph.graph, 32 graphxyz attribute, 31 rotatetext attribute, 47 paramfunction (class in graph.data), 33 paramtoarclen() (path method), 9 parbox (class in text), 22 path class in path, 9 module, **9** pattern (module), **63** phantom (data in text), 23 pipeGS() (canvas method), 17 plot() (graphxy method), 30 plus (symbol attribute), 36 points (class in graph.data), 34 pos() (graphxy method), 30 pos (class in graph.style), 35 pre125exp (logarithmic attribute), 45 pre1exp (logarithmic attribute), 45 pre1exp2 (logarithmic attribute), 45 pre1exp3 (logarithmic attribute), 45 pre1exp4 (logarithmic attribute), 45 pre1exp5 (logarithmic attribute), 45 pre1to9exp (logarithmic attribute), 45 preamble() in module text, 25 texrunner method, 20 preexp (class in graph.axis.parter), 45

#### R

raggedcenter (halign attribute), 21 raggedleft (halign attribute), 21 raggedright (halign attribute), 21 range() (path method), 10 range (class in graph.style), 35 rater (class in graph.axis.rater), 49 rational class in graph.axis.texter, 47 class in graph.axis.tick, 44 rcurveto (class in path), 11 rect class in graph.style, 37 class in path, 13 regular (class in graph.axis.painter), 48 reset() in module text, 25 texrunner method, 21 reverse() (normpath method), 12 reversed() (path method), 10 right (halign attribute), 21 rlineto (class in path), 11 rmoveto (class in path), 10 rotatetext (class in graph.axis.painter), 47 rotation() (path method), 10

## S

scriptsize (size attribute), 23 select() (in module ), 62 set() in module text, 25 in module unit, 65 texrunner method, 20 setlinkedaxis() (linkedaxis method), 44 settexrunner() (canvas method), 16 size (class in text), 23 small (size attribute), 23 smoothed (class in deformer), 14 split() (path method), 10 split class in graph.axis.axis, 43 class in graph.axis.painter, 48 splitatvalue() (in module graph.data), 35 square (symbol attribute), 36 stackedbarpos (class in graph.style), 38 start (texmessage attribute), 24 stroke() (canvas method), 16 surface (class in graph.style), 38 symbol (class in graph.style), 36

## T

tangent() (path method), 10 texmessage (class in text), 24 texmessagepattern (class in text), 25 texrunner (class in text), 19 text() canvas method, 16 in module text, 25

texrunner method, 20 text class in graph.style, 37 module, **19**, **21** tick (class in graph.axis.tick), 44 tickdirection() (anchoredaxis method), 43 ticklength (class in graph.axis.painter), 48 tickpoint() (anchoredaxis method), 43 tiny (size attribute), 23 top (valign attribute), 22 topzero (vshift attribute), 22 trafo() (path method), 10 transform() (normpath method), 12 transformed() (path method), 10 transparency (class in ), 62 triangle (symbol attribute), 36

#### $\mathbf{U}$

unit (module), **65**

## $\mathcal{V}$

valign (class in text), 21 values (class in graph.data), 34 vangle() (graphxyz method), 32 vbasepath() method, 50 anchoredaxis method, 43 vgeodesic() (graphxy method), 31 vgeodesic\_el() (graphxy method), 31 vgridpath() method, 50 anchoredaxis method, 43 vpos() (graphxy method), 31 vshift (class in text), 22 vtickdirection() method, 50 anchoredaxis method, 43 vtickpoint() (anchoredaxis method), 43 vtickpoint\_pt() ( method), 50 vzindex() (graphxyz method), 31

#### W

```
writeEPSfile()
    canvas method, 16
    document method, 18
writePDFfile()
    canvas method, 17
    document method, 18
writePSfile()
    canvas method, 16
    document method, 18
writetofile()
    canvas method, 17
    document method, 18
```
## X

xbasepath() (graphxy method), 31 xgridpath() (graphxy method), 31 xtickdirection() (graphxy method), 31 xtickpoint() (graphxy method), 31 xvbasepath() (graphxy method), 31 xvgridpath() (graphxy method), 31 xvtickdirection() (graphxy method), 31 xvtickpoint() (graphxy method), 31

#### Y

ybasepath() (graphxy method), 31 ygridpath() (graphxy method), 31 ytickdirection() (graphxy method), 31 ytickpoint() (graphxy method), 31 yvbasepath() (graphxy method), 31 yvgridpath() (graphxy method), 31 yvtickdirection() (graphxy method), 31 yvtickpoint() (graphxy method), 31